#### **DAFTAR PUSTAKA**

- Anselin, L. 1988. *Spatial Econometrics: Methods and Models*. Kluwer Academic Publishers. Netherlands.
- Ardiansyah. 2019. Pemodelan Faktor yang Mempengaruhi Kemiskinan di Provinsi Sulawesi Selatan dengan Regresi Nonparametrik *Spline*. *Skripsi*. Universitas Islam Negeri Alauddin.
- Arsyad, L. 2010. *Ekonomi Mikro*. Yogyakarta: BPFE Universitas Gajah Mada.
- Aziizu, B.Y.A. 2015. Tujuan Besar Pendidikan Adalah Tindakan. Prosiding KS: RISET & PKM. 2(2): 147-300.
- [BPS] Badan Pusat Statistik. 2019. *Data dan Informasi Kemiskinan Provinsi Sulawesi Selatan 2019*.
- [BPS] Badan Pusat Statistik. 2020. *Data dan Informasi Kemiskinan Provinsi Sulawesi Selatan 2020*.
- Chen, dkk. 2002. *Supporting workers in the informal economy: a policy framework*, No. 2, International Labour Office, Employment Sector.
- Dewi, P.L.A. 2016. Pemodelan Faktor-Faktor Penyebab Kecelakaan Lalu Lintas Berdasarkan Metode *Geographically Weighted Regression* Di Jawa Timur. Skripsi. Institut Teknologi Sepuluh Nopember.
- Djuraidah, dkk. 2019. Pemodelan Regresi Terboboti Kekar dengan Simpangan Mutlak Terkecil dan Penduga-M (Studi Kasus: PDRB Kabupaten/Kota Pulau Jawa Tahun 2015). *Tesis*. Institut Pertanian Bogor.
- Dores, E. 2014. Pengaruh Angka Melek Huruf dan Angka Harapan Hidup Terhadap Jumlah Penduduk Miskin di Propinsi Sumatera Barat. *Journal of Economic and Economic Education*. 2(2): 126-133.
- Düzgün H., dan Kemeç S. 2008. *Spatial and Geographically Weighted Regression*. In Shekhar S., Xiong H. (eds) Encyclopedia of GIS. Springer, Boston, MA.
- Draper, N. R., Smith, H. 1992. *Analisis Regresi Terapan*, Edisi kedua. Ir. Bambang Sumantri, penerjemah. Jakarta: Gramedia Pustaka Utama. Terjemahan dari: *Applied Regression Analysis*, 2nd edition.
- Erda, G. 2018. Pendugaan Model Regresi Terboboti Geografis dan Temporal Kekar Menggunakan Penduga-M. *Tesis*. Institut Pertanian Bogor.
- Fadli, dkk. 2018. Pemodelan *Geographically Weighted Regression* (GWR) Dengan Fungsi Pembobot *Tricube* Terhadap Angka Kematian Ibu (AKI) Di Kabupaten Kutai Kartanegara Tahun 2015. *Jurnal Eksponensial*. 9(1): 11- 18.
- Fotheringham, *et al*. 2002. *Geographically Weighted Regression : The Analysis of Spatially Varying Relationships*. John Wiley and Sons, Ltd. UK.
- Gujarati, D. 1993. Ekonometrika Dasar. Jakarta: Erlangga.
- Gujarati, D. 2007. Dasar-dasar Ekonometrika, Edisi ketiga, jilid 1. Julius A. Mulyadi, S.E, penerjemah. Jakarta: Erlangga. Terjemahan dari: Essentials of Econometrics.
- Huang, *et al*. 2010. Geographically and Temporally Weighted Regression For Modeling Spatio-Temporal Variation In House Prices. *International Journal of Geographical Information Science*. 24(3): 383-401.
- Jundi, M.A. 2014. Analisis Faktor yang Mempengaruhi Tingkat Kemiskinan Provinsi-Provinsi di Indonesia. *Skripsi*. Universitas Diponegoro.
- Khabibi, A. 2013. Analisis Faktor-Faktor yang Mempengaruhi Tingkat Kemiskinan. *Skripsi*. Universitas Sebelas Maret.
- Lainun, dkk. 2018. Perbandingan Penduga M, S, dan MM pada Regresi Linier dalam Menangani Keberadaan Pencilan. *Jurnal Matematika, Statistika, dan Komputasi*. 15(1): 88-96.
- Mahdy, IF. 2020. Pemodelan Jumlah Kasus Covid-19 di Jawa Barat Menggunakan *Geographically Weighted Regression*. *Seminar Nasional Official Statistics 2020*.
- Montgomery, D. C. dan Peck, E. A. 1992. *Introduction to Linear Regression Analysis*, 2nd edition. New York: John Wiley & Sons, Inc.
- Nugroho, P.A. 2015. Pengaruh PDRB, Tingkat Pendidikan, dan Pengangguran Terhadap Kemiskinan di Kota Yogyakarta. *Skripsi*. Universitas Negeri Yogyakarta.
- Nurhuda, dkk. 2018. Pemodelan Kriminal di Jawa Timur dengan Metode *Geographically Weighted Regression* (GWR). *Jurnal Matematika "Mantik"*. 4(2): 150-158.
- Pfeiffer, D., *et al*. 2008. *Spatial Analysis in Epidemiologi*, Oxford University Press, New York.
- Puteri, WNA. 2019. Pemodelan Regresi Kuantil dengan Spline Multivariat pada Data Trombosit Pasien Demam Berdarah *Dengue*. *Skripsi*. Universitas Hasanuddin.
- Putra, H.S., dan Rianto, N. 2017. Akses Air Bersih dan Kemiskinan di Indonesia: Pengujian Data Rumah Tangga. *Jurnal Sosial Ekonomi Pekerjaan Umum*. 9(1): 65-76.
- Putra, I.K.A.A., dan Arka, S. 2018. Analisis Pengaruh Tingkat Pengangguran Terbuka, Kesempatan Kerja, dan Tingkat Pendidikan Terhadap Tingkat Kemiskinan pada Kabupaten/Kota di Provinsi Bali. *E-Jurnal EP Unud*. 7(3): 416-444.
- Rafflesia, U., dan Widodo, F.H. 2014. *Pemrograman Linier*. Gedung Fakultas Pertanian UNIB. Bengkulu: Badan Penerbitan Fakultas Pertanian UNIB.
- Safuridar, dan Putri, N.I .2019. Pengaruh Indeks Pembangunan Manusia, Pengangguran Dan Jumlah Penduduk Terhadap Tingkat Kemiskinan di Aceh Bagian Timur. *Jurnal Samudra Ekonomika*. 3(1): 34-46.
- Sari, dkk. 2013. Model *Geographically Weighted Regression* Penderita Diare Di Provinsi Jawa Tengah Dengan Fungsi Pembobot Kernel *Bisquare*. *Seminar Nasional Matematika dan Pendidikan Matematika*. 9 November 2013, Yogyakarta. 135-142.
- Sari, R.A. 2016. Perbandingan Beberapa Metode Kekar pada Pendugaan Parameter Regresi Linier Sederhana untuk Data yang Mengandung Pencilan. *Skripsi*. Institut Pertanian Bogor.
- Setyowati, S.A. 2019. Pengaruh Tingkat Pendidikan Dasar dan Tingkat Pengangguran Terbuka Berdasarkan Klasifikasi Perkotaan dan Perdesaan Terhadap Tingkat Kemiskinan di Kabupaten Wonosobo. *Skripsi*. Universitas Negeri Semarang.
- Suryati dan Syukri, M. 2019. Analisis Faktor-Faktor yang Mempengaruhi Tingkat Kemiskinan Kabupaten dan Kota Provinsi Sulawesi Selatan. *Jurnal Varian*. 3(1): 13-19.
- Wang, F.T., dan Scott, D.W. 1994. The L1 Method for Robust Non Parametric Regression. *Journal of the American Statistical Association*. 89(425): 65- 76.
- Wagner, H.M. 1959. Linear Programming Techniques for Regression Analysis. *Journal of the American Statistical Association*. 54(285): 206–212.
- Wheeler, D.C. .2014. *Geographically Weighted Regression*. In Fischer M., Nijkamp P. (eds) Handbook of Regional Science. Springer, Berlin, Heidelberg.
- Wulandari, dkk. 2019. Robust Geographically Weighted Regression Modelingusing Least Absolute Deviation and M-Estimator. *International Journal of Scientific Research in Science, Engineering and Technology*. 6(1): 238-245.
- Xu, B., dan Lin, B. 2011. Investigating Spatial Variability Of  $CO<sub>2</sub>$  Emissions In Heavy Industry: Evidence From A Geographically Weighted Regression Model. *The International Journal of the Political, Economic, Planning, Environmental and Social Aspects of Energy*. 0301-4215.
- Zhang, H. dan Mei, C. 2011. Local Least Absolute Deviation Estimation of Spatially Varrying Coefficient Models: Robust Geographically Weighted Regression Approaches. *International Journal of Geographical Information Science*. 25(9): 1467–1489.
- Zuhdiyaty, N. 2017. Analisis Faktor Faktor yang Mempengaruhi Kemiskinan di Indonesia Selama Lima Tahun Terakhir. *Jurnal Ilmiah Bisnis dan Ekonomi Asia*. 11(2): 27-31.

#### **LAMPIRAN**

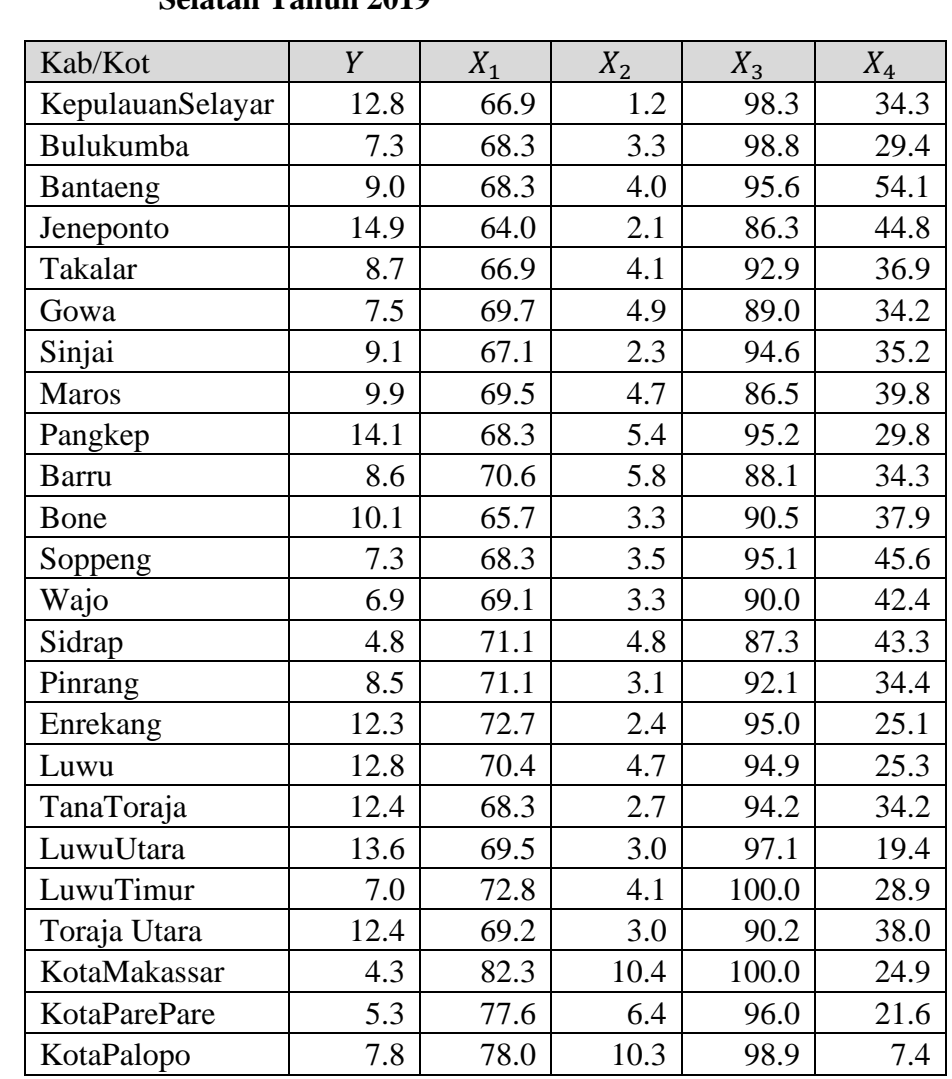

#### **Lampiran 1. Data Kemiskinan di kabupaten/kota di Provinsi Sulawesi Selatan Tahun 2019**

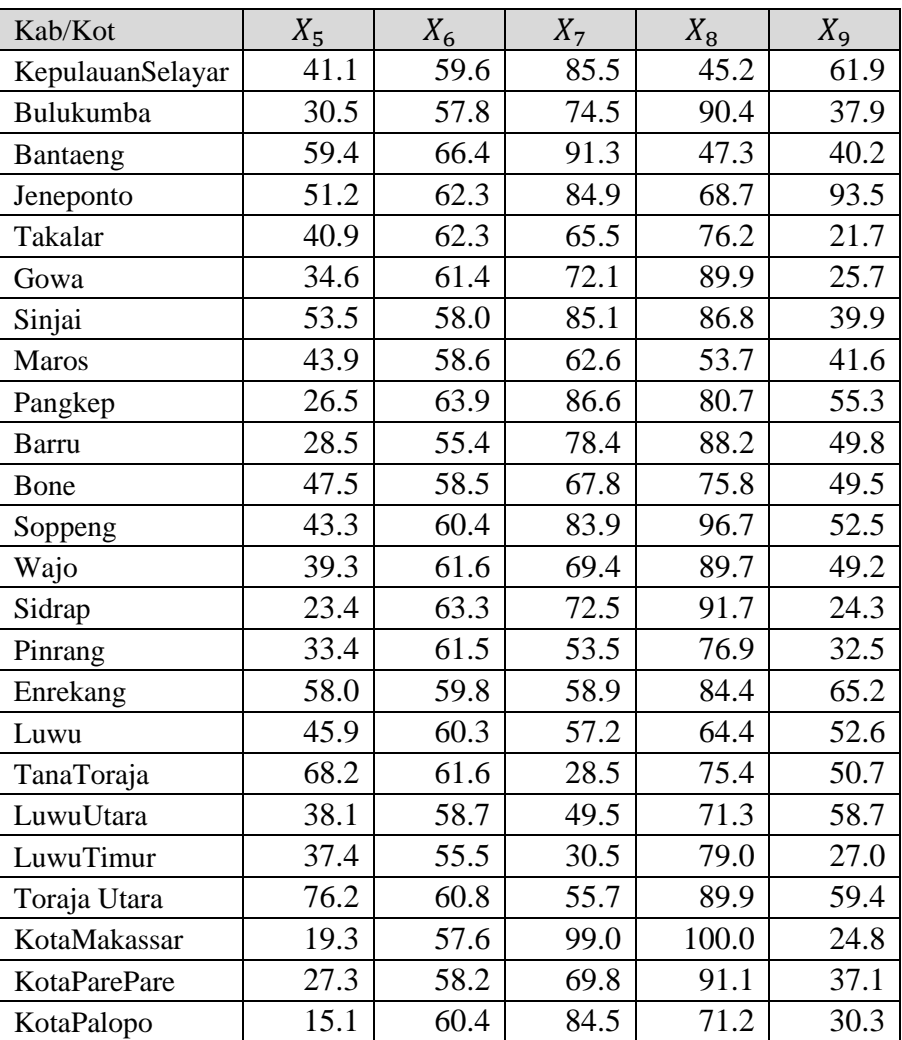

# **Lampiran 2. Tabel Awal Simpleks untuk Ilustrasi Estimasi Parameter Model RGWR Kabupaten Pinrang dengan Algoritma Simpleks**

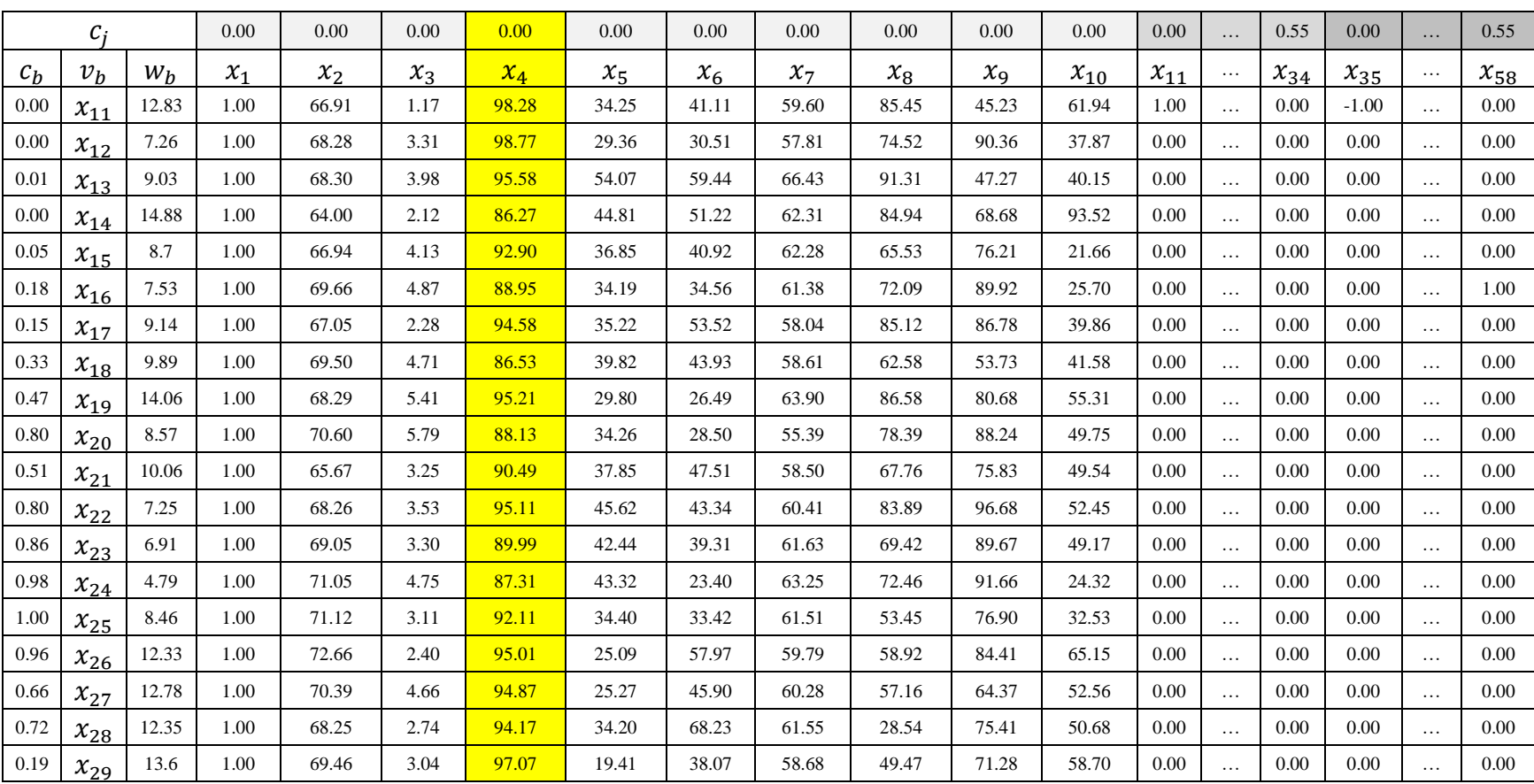

#### Tabel Simpleks Awal

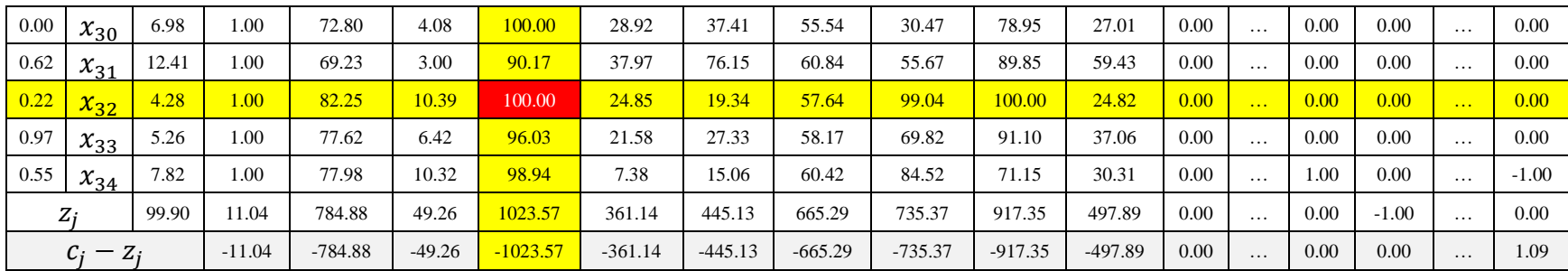

# **Lampiran 3. Tabel Kedua Simpleks untuk Ilustrasi Estimasi Parameter Model RGWR Kabupaten Pinrang dengan Algoritma Simpleks**

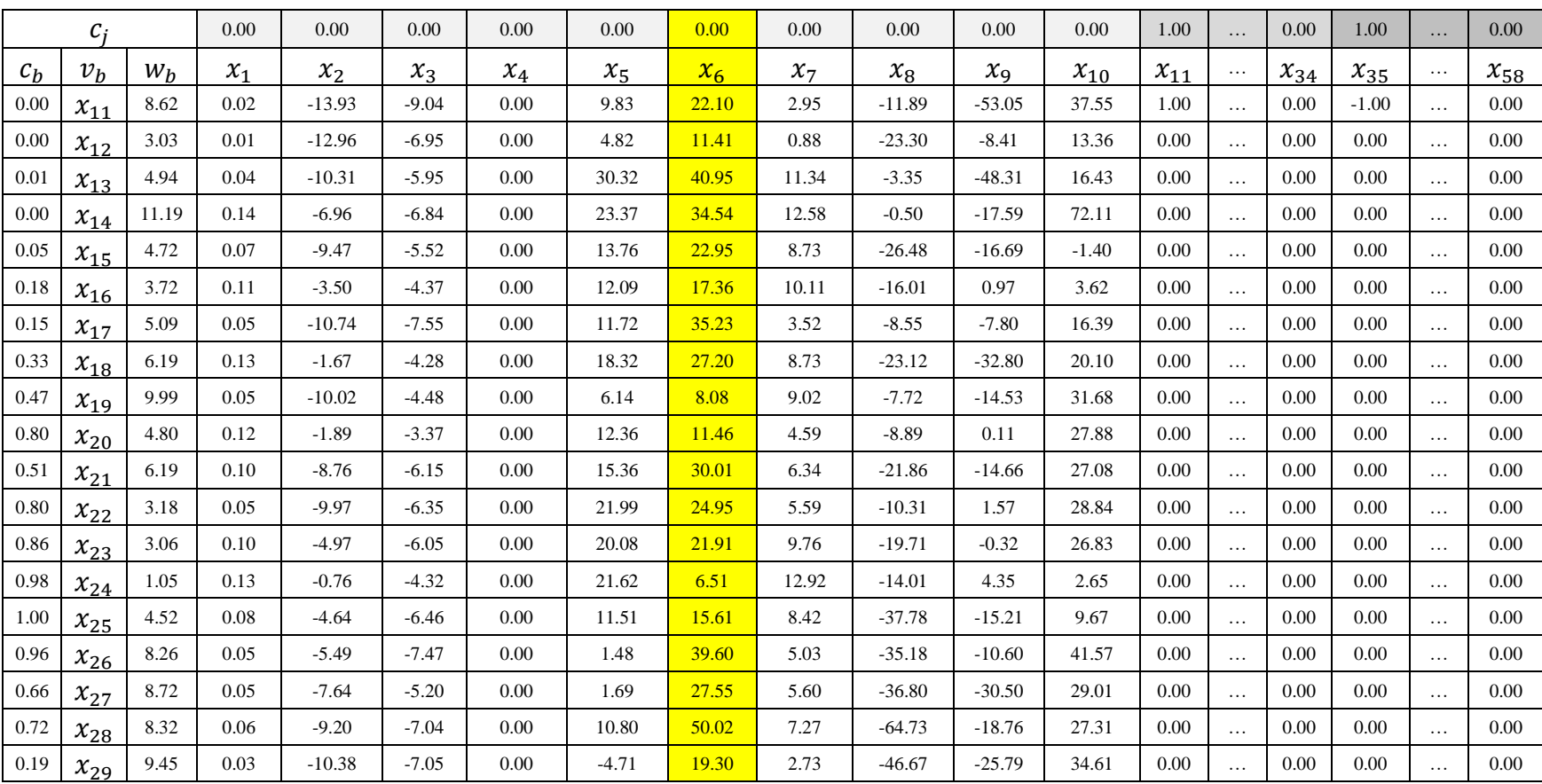

#### Tabel Simpleks Kedua

#### **Universitas Hasanuddin**

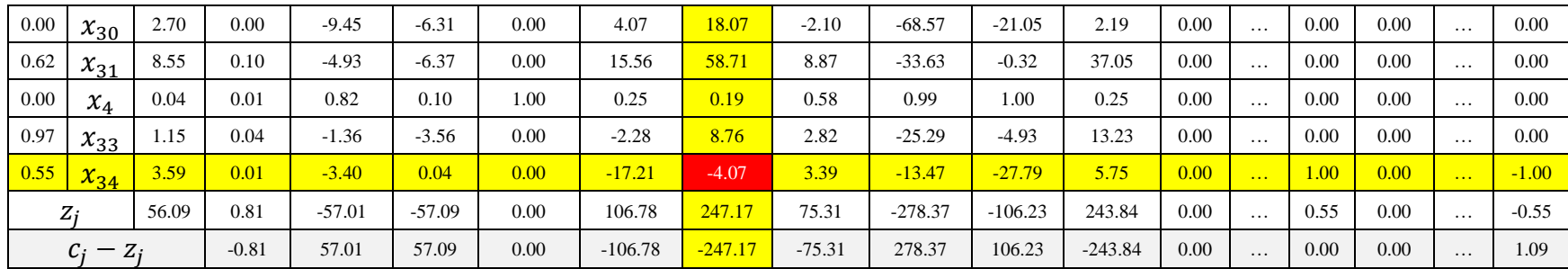

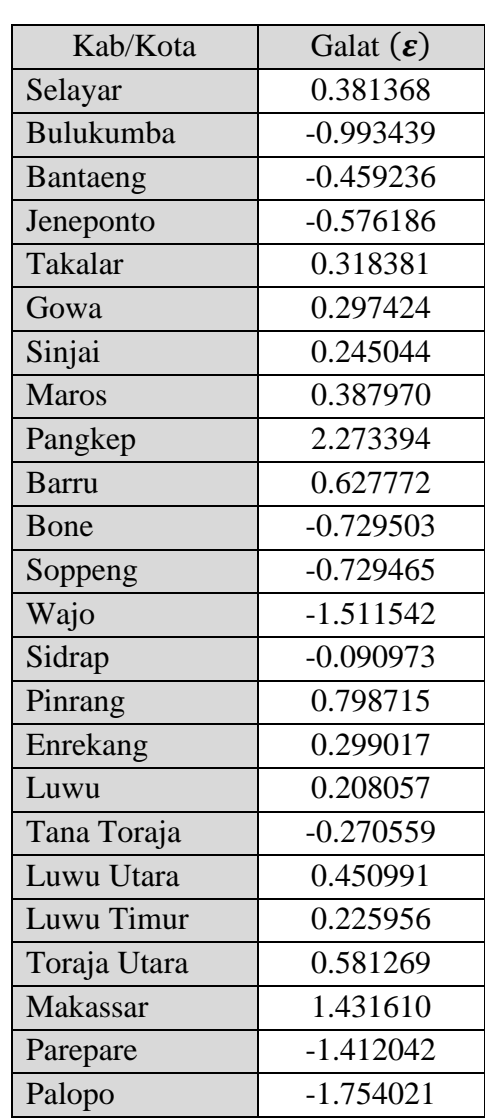

### **Lampiran 4. Galat Model Regresi Linier Berganda**

| Kab/Kota     | Selayar     | Bulukumba   | Bantaeng       | Jeneponto   |
|--------------|-------------|-------------|----------------|-------------|
| Selayar      | 0           | 0.627091137 | 0.779477642    | 0.837367392 |
| Bulukumba    | 0.627091137 | $\theta$    | 0.25968153     | 0.462000909 |
| Bantaeng     | 0.779477642 | 0.25968153  | $\overline{0}$ | 0.227916663 |
| Jeneponto    | 0.837367392 | 0.462000909 | 0.227916663    | 0           |
| Takalar      | 1.235229353 | 0.76503866  | 0.509133995    | 0.40013716  |
| Gowa         | 1.360839829 | 0.81953024  | 0.589679867    | 0.556750881 |
| Sinjai       | 1.01448569  | 0.427241373 | 0.520403735    | 0.740996241 |
| <b>Maros</b> | 1.412918789 | 0.817174806 | 0.63690114     | 0.681379093 |
| Pangkep      | 1.57373198  | 0.963443313 | 0.805525556    | 0.863254155 |
| <b>Barru</b> | 1.90477347  | 1.277850932 | 1.176575352    | 1.273141155 |
| Bone         | 1.585872612 | 1.021373061 | 1.07917063     | 1.276491069 |
| Soppeng      | 1.862092923 | 1.242304116 | 1.196676263    | 1.335557851 |
| Wajo         | 2.042924933 | 1.438202665 | 1.423436514    | 1.577765167 |
| Sidrap       | 2.289858852 | 1.671961982 | 1.622888339    | 1.751068836 |
| Pinrang      | 2.462290423 | 1.839690133 | 1.772818484    | 1.885496546 |
| Enrekang     | 2.644882826 | 2.030206903 | 1.984554041    | 2.110754747 |
| Luwu         | 2.726050187 | 2.163259093 | 2.191413703    | 2.363192003 |
| Tana Toraja  | 3.084571134 | 2.479790816 | 2.449576318    | 2.58301735  |
| Luwu Utara   | 3.569032767 | 3.001228686 | 3.015755263    | 3.175712521 |
| Luwu Timur   | 3.560918935 | 3.073310933 | 3.153469267    | 3.34816584  |
| Toraja Utara | 3.200162305 | 2.599315005 | 2.57467591     | 2.711229644 |
| Makassar     | 1.435415603 | 0.883867995 | 0.661001678    | 0.635545764 |
| Parepare     | 2.272297569 | 1.646769831 | 1.567832419    | 1.674048108 |
| Palopo       | 3.130670634 | 2.551105    | 2.556115802    | 2.712221123 |

**Lampiran 5. Matriks Jarak** *Euclidean* **Antar Kabupaten/Kota**

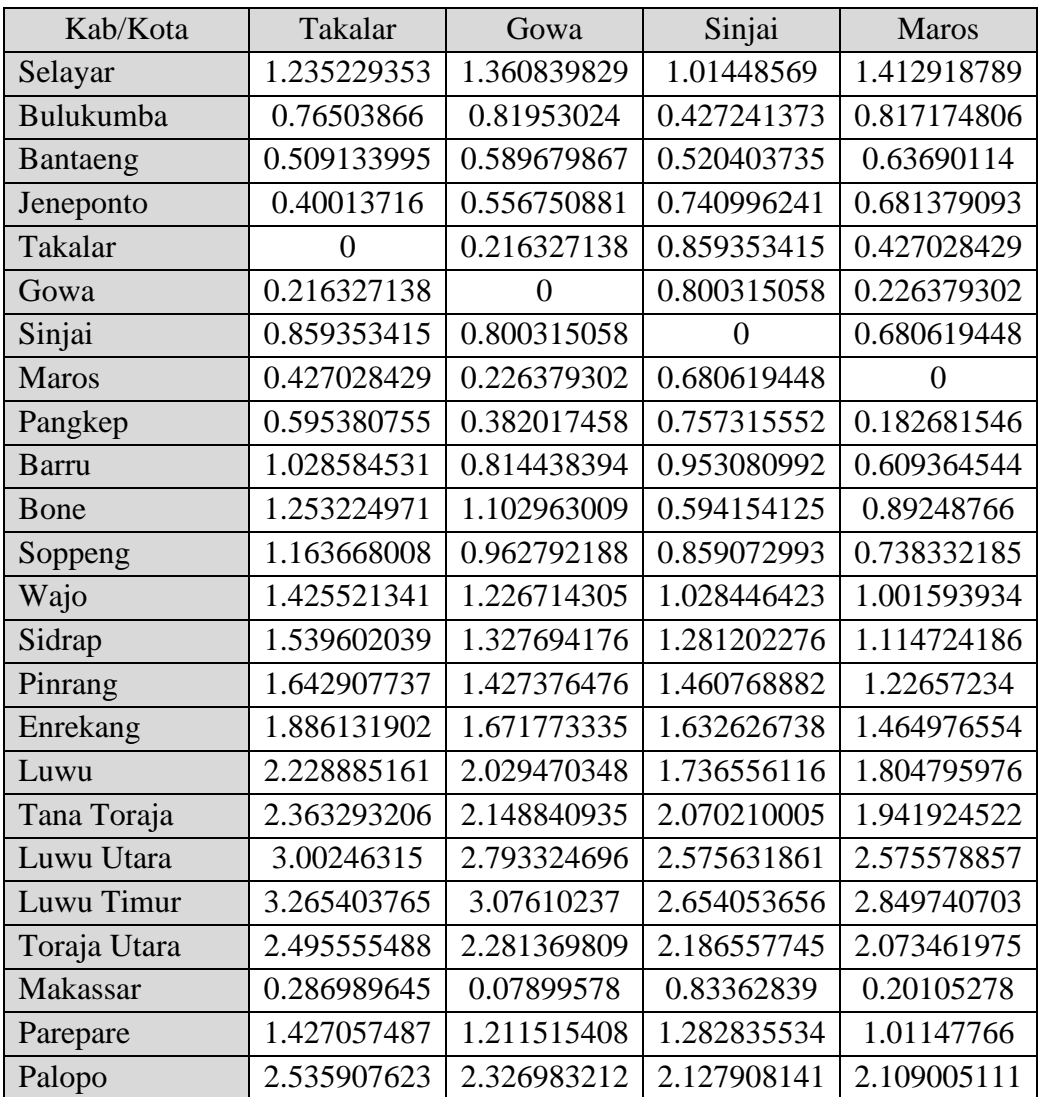

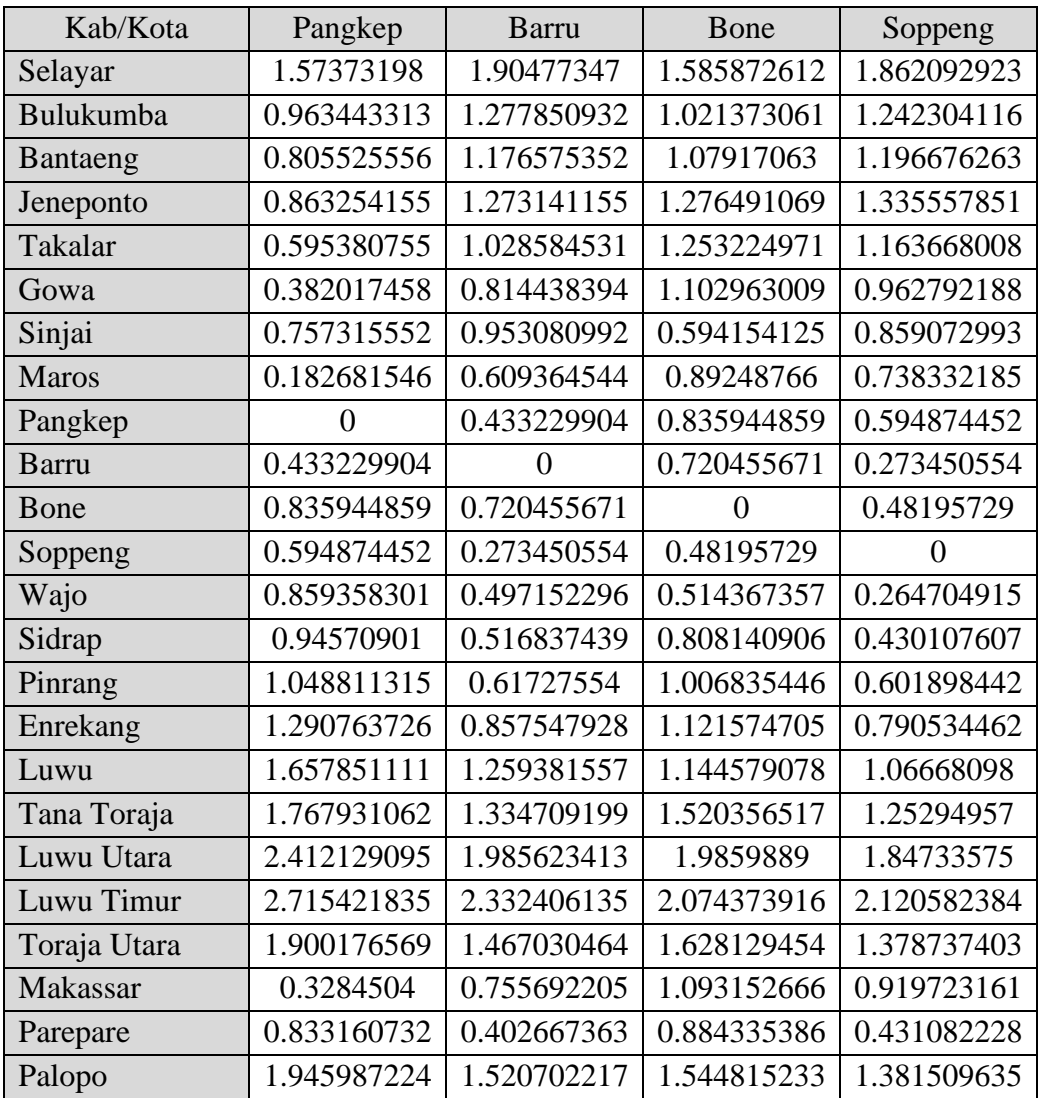

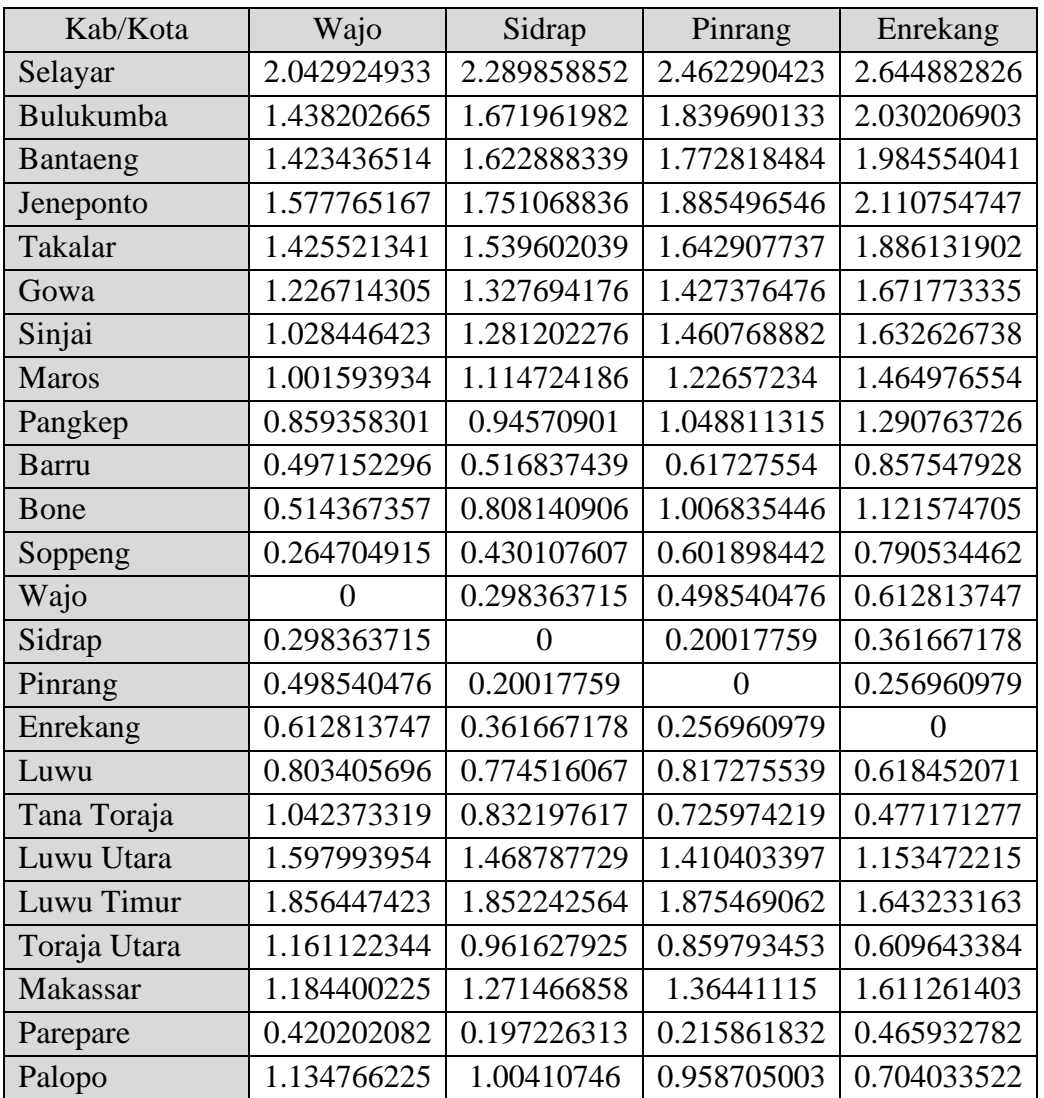

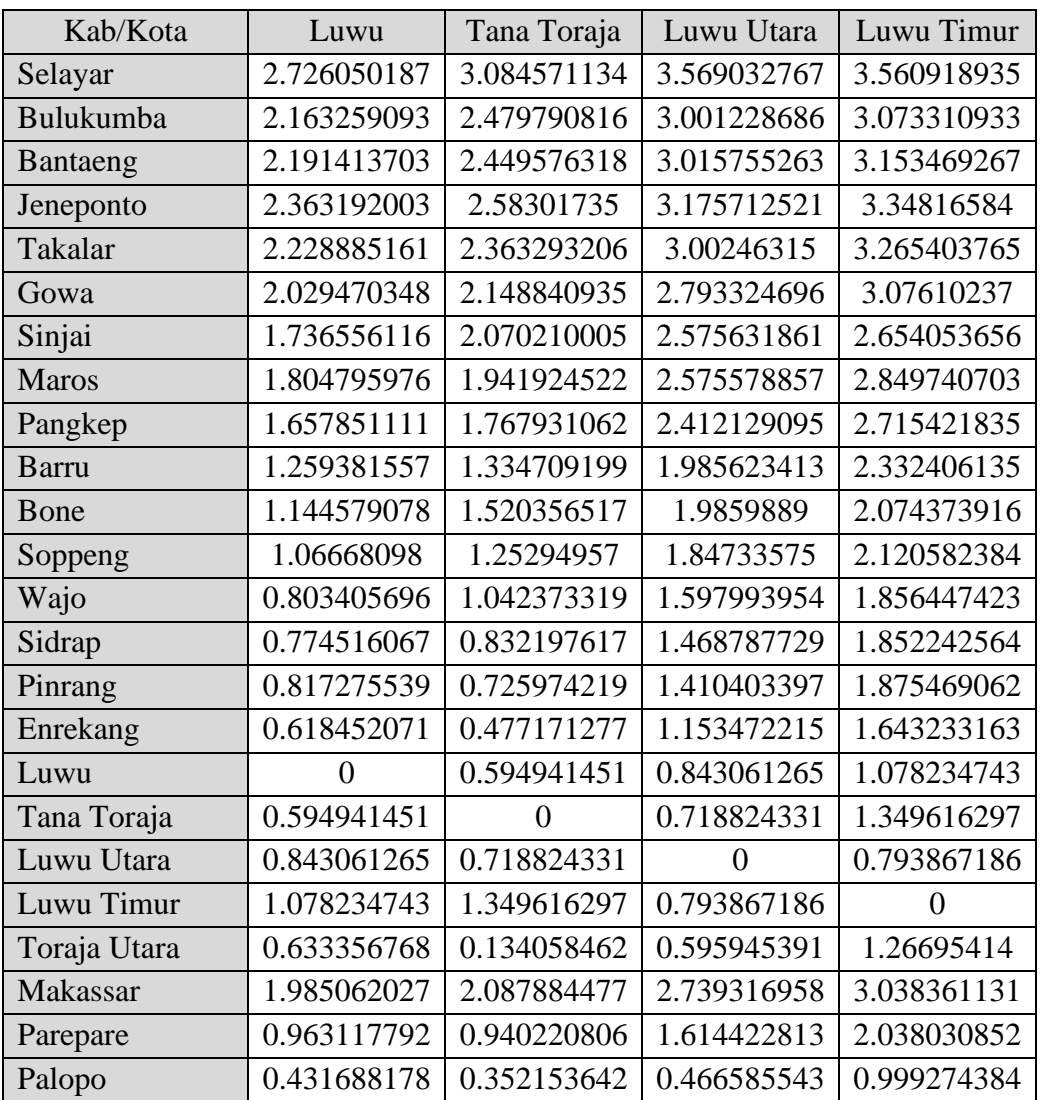

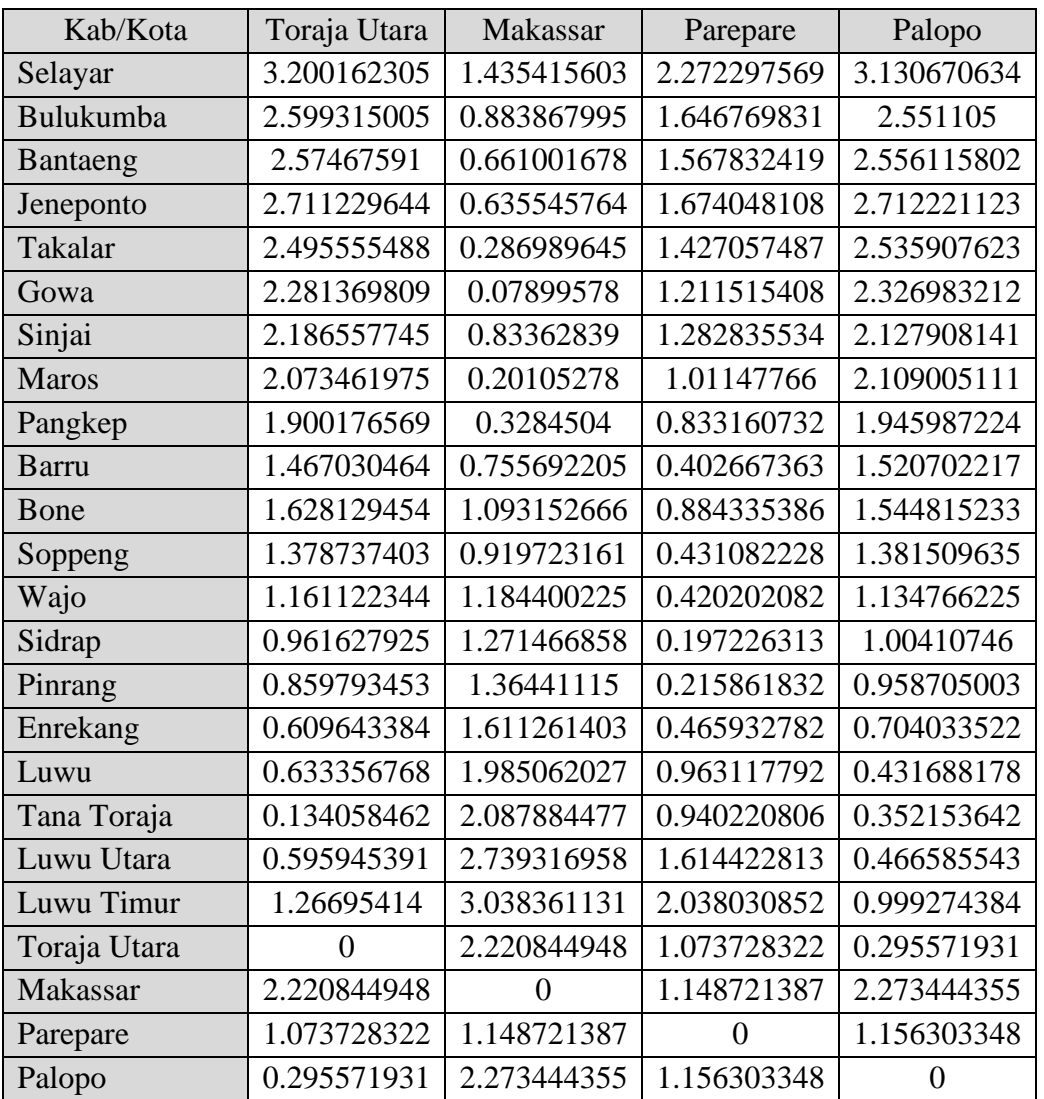

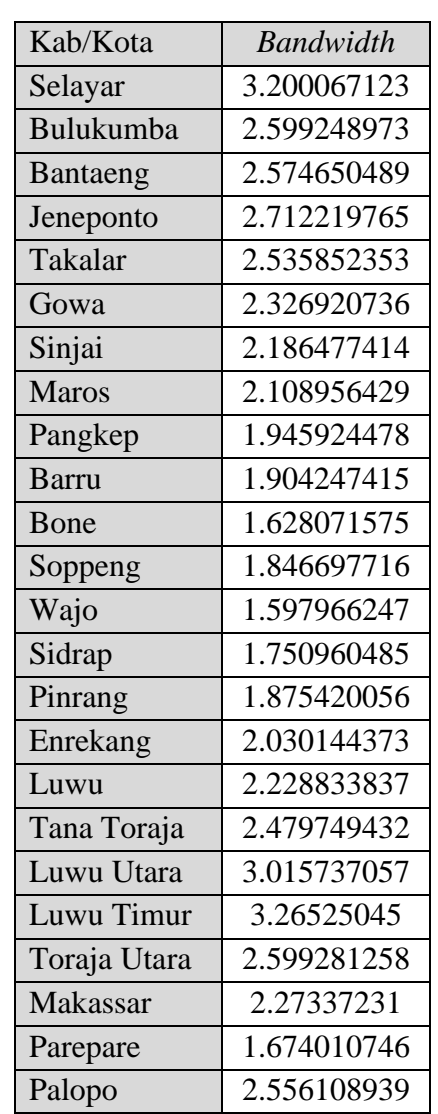

### **Lampiran 6.** *Adaptive Bandwidth* **dengan Metode** *Cross Validation*

| Kab/Kota     | Selayar  | Bulukumba | Bantaeng | Jeneponto |
|--------------|----------|-----------|----------|-----------|
| Selayar      | 1.000000 | 0.941794  | 0.908342 | 0.904680  |
| Bulukumba    | 0.961599 | 1.000000  | 0.989827 | 0.970984  |
| Bantaeng     | 0.940668 | 0.990019  | 1.000000 | 0.992938  |
| Jeneponto    | 0.931528 | 0.968407  | 0.992164 | 1.000000  |
| Takalar      | 0.851003 | 0.913369  | 0.960895 | 0.978235  |
| Gowa         | 0.819159 | 0.900589  | 0.947544 | 0.957862  |
| Sinjai       | 0.899498 | 0.972982  | 0.959145 | 0.925358  |
| <b>Maros</b> | 0.805053 | 0.901160  | 0.938806 | 0.936886  |
| Pangkep      | 0.758152 | 0.862610  | 0.902114 | 0.898696  |
| Barru        | 0.645702 | 0.758307  | 0.791165 | 0.779655  |
| Bone         | 0.754406 | 0.845591  | 0.824311 | 0.778494  |
| Soppeng      | 0.661402 | 0.771566  | 0.783969 | 0.757520  |
| Wajo         | 0.592445 | 0.693843  | 0.694339 | 0.661596  |
| Sidrap       | 0.487965 | 0.586232  | 0.602680 | 0.583172  |
| Pinrang      | 0.407947 | 0.499051  | 0.525876 | 0.516717  |
| Enrekang     | 0.316884 | 0.389923  | 0.405859 | 0.394344  |
| Luwu         | 0.274313 | 0.307338  | 0.275544 | 0.240814  |
| Tana Toraja  | 0.070881 | 0.089805  | 0.094798 | 0.093005  |
| Luwu Utara   | 0.000000 | 0.000000  | 0.000000 | 0.000000  |
| Luwu Timur   | 0.000000 | 0.000000  | 0.000000 | 0.000000  |
| Toraja Utara | 0.000000 | 0.000000  | 0.000000 | 0.000730  |
| Makassar     | 0.798796 | 0.884368  | 0.934087 | 0.945091  |
| Parepare     | 0.495789 | 0.598607  | 0.629180 | 0.619034  |
| Palopo       | 0.042902 | 0.036701  | 0.014346 | 0.000000  |

**Lampiran 7. Matriks Pembobot Model GWR**

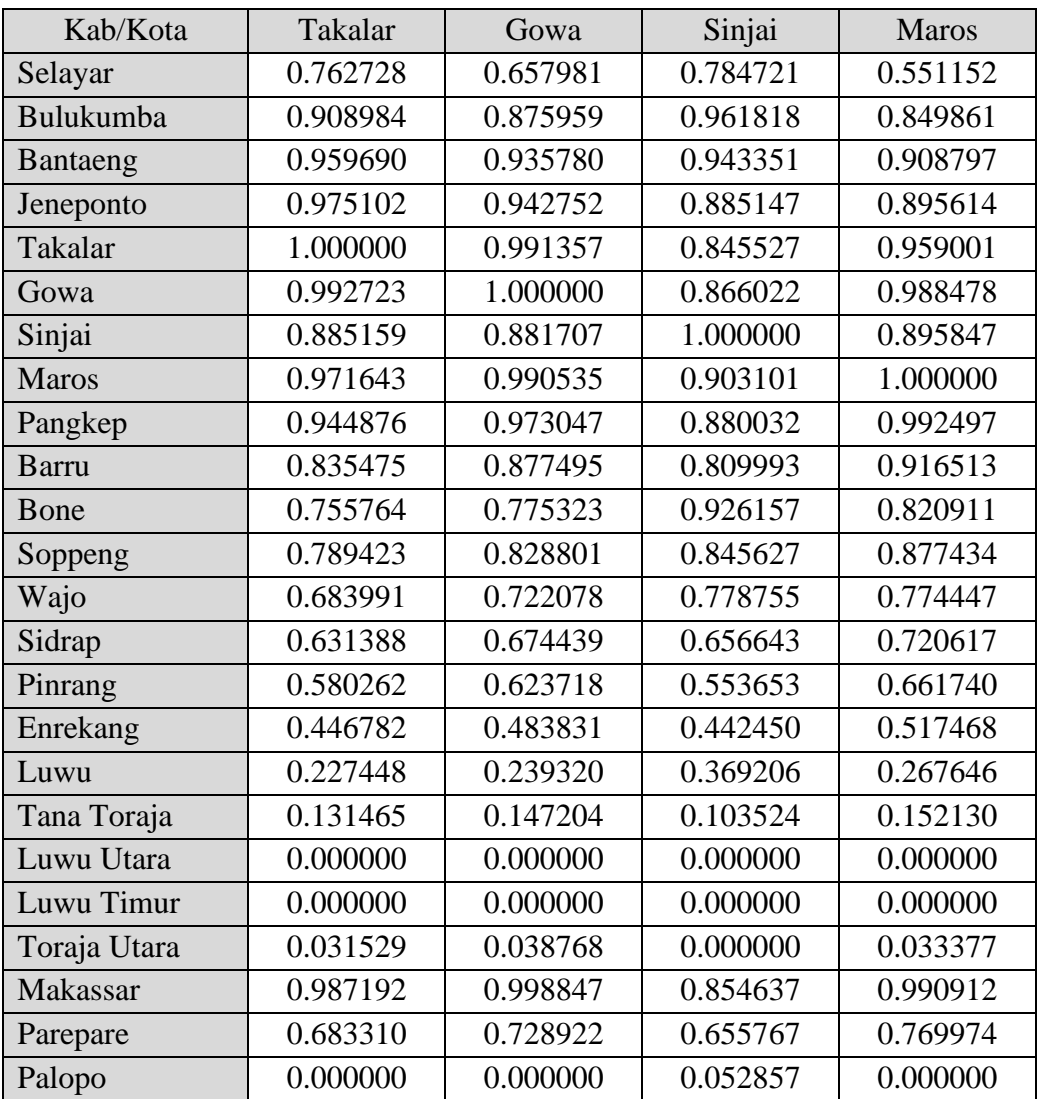

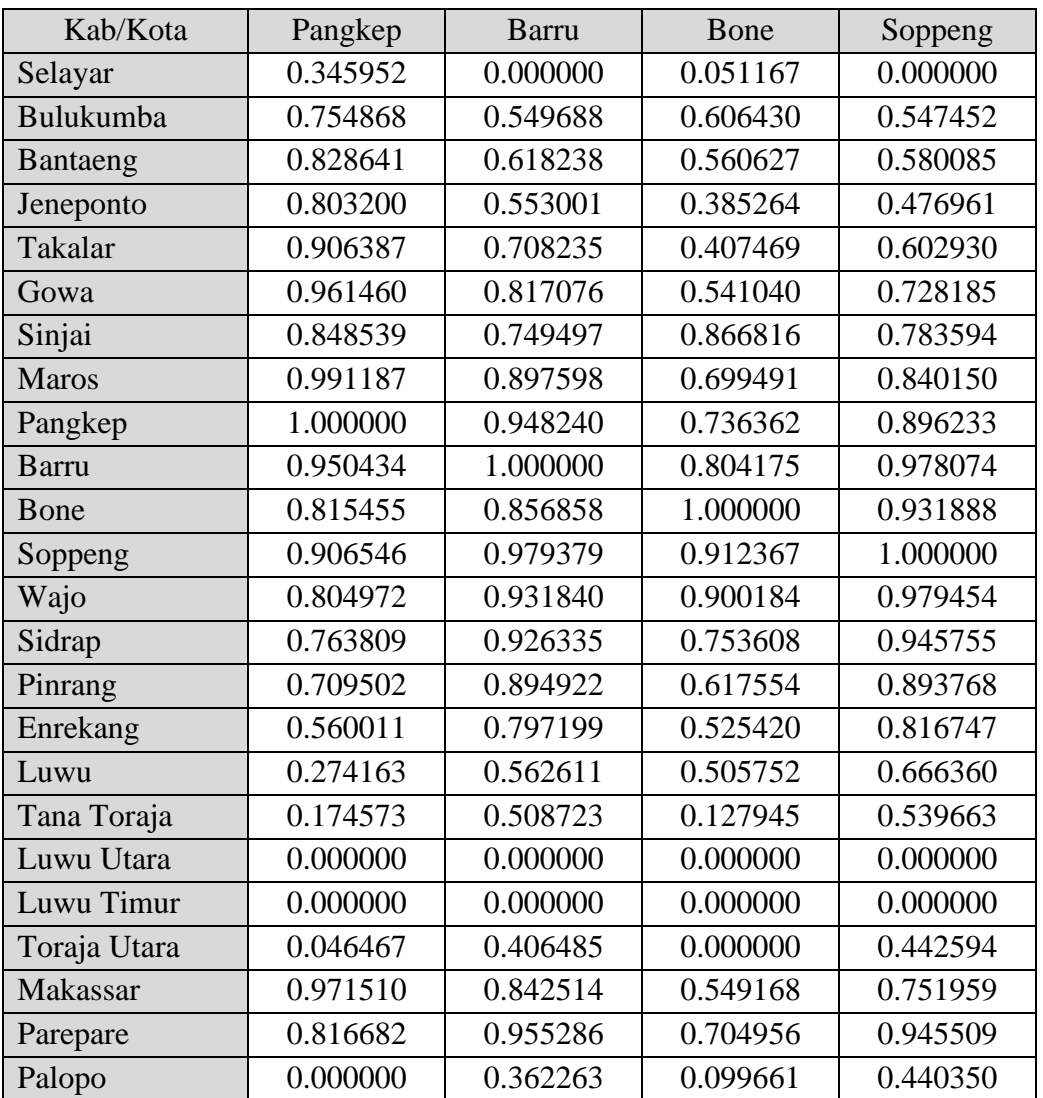

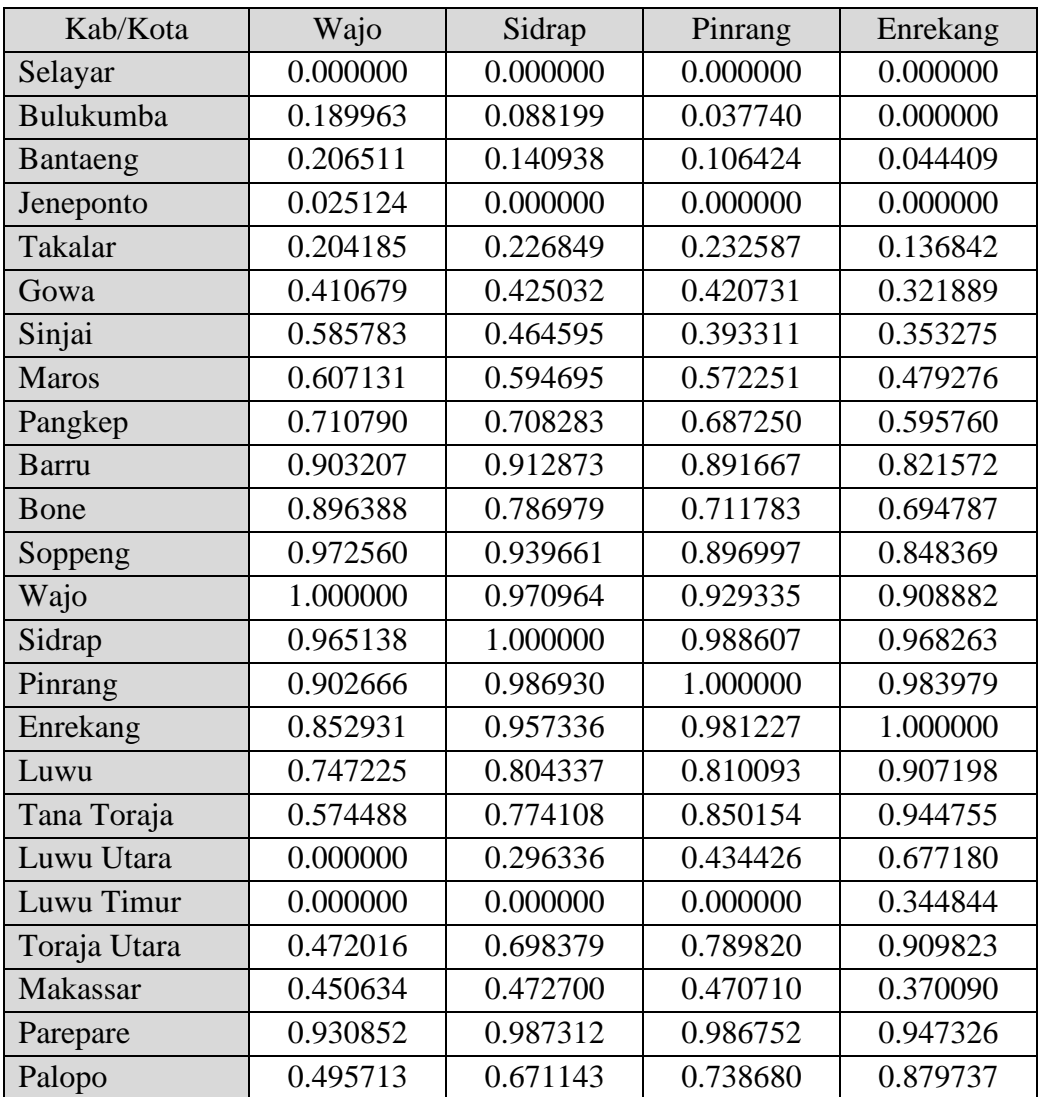

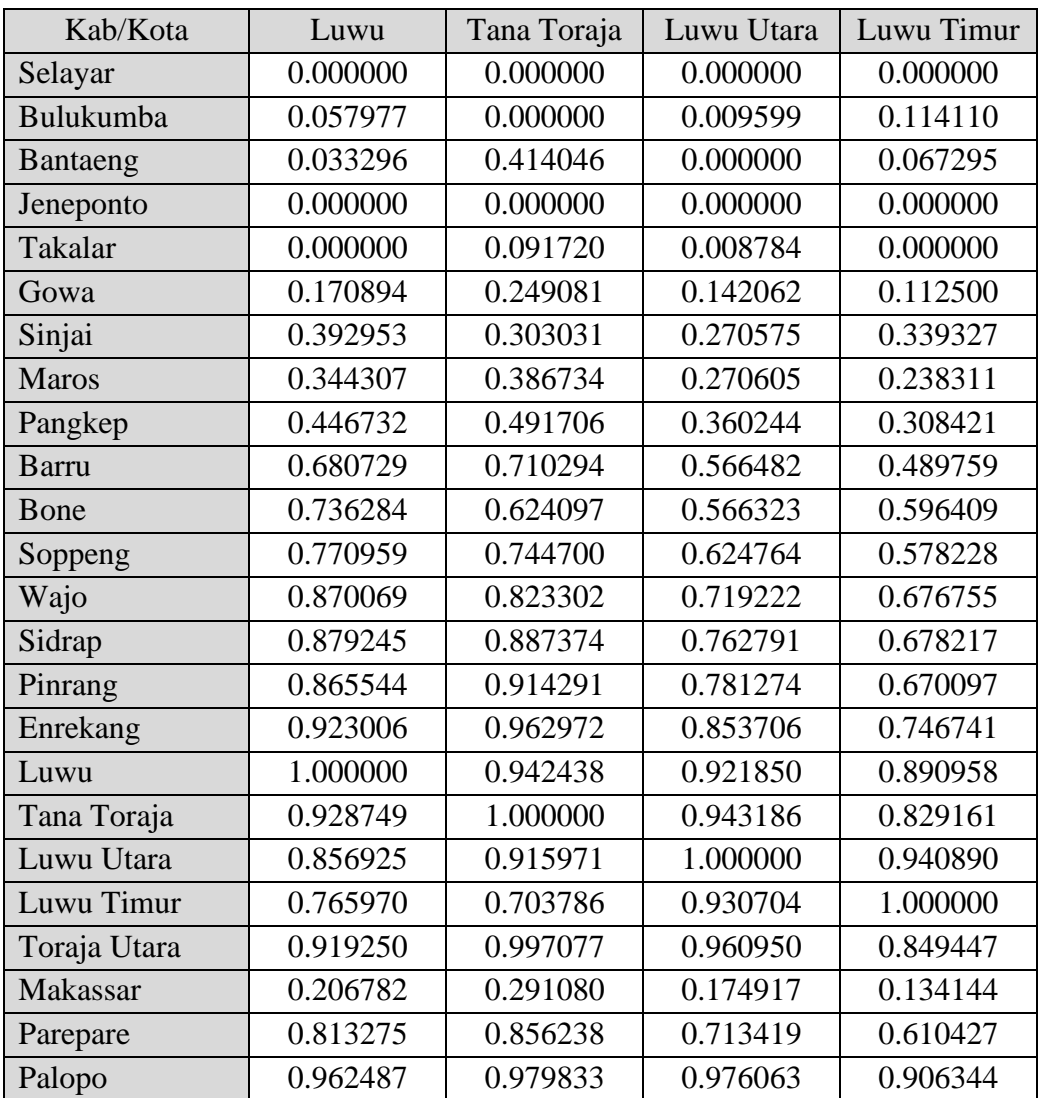

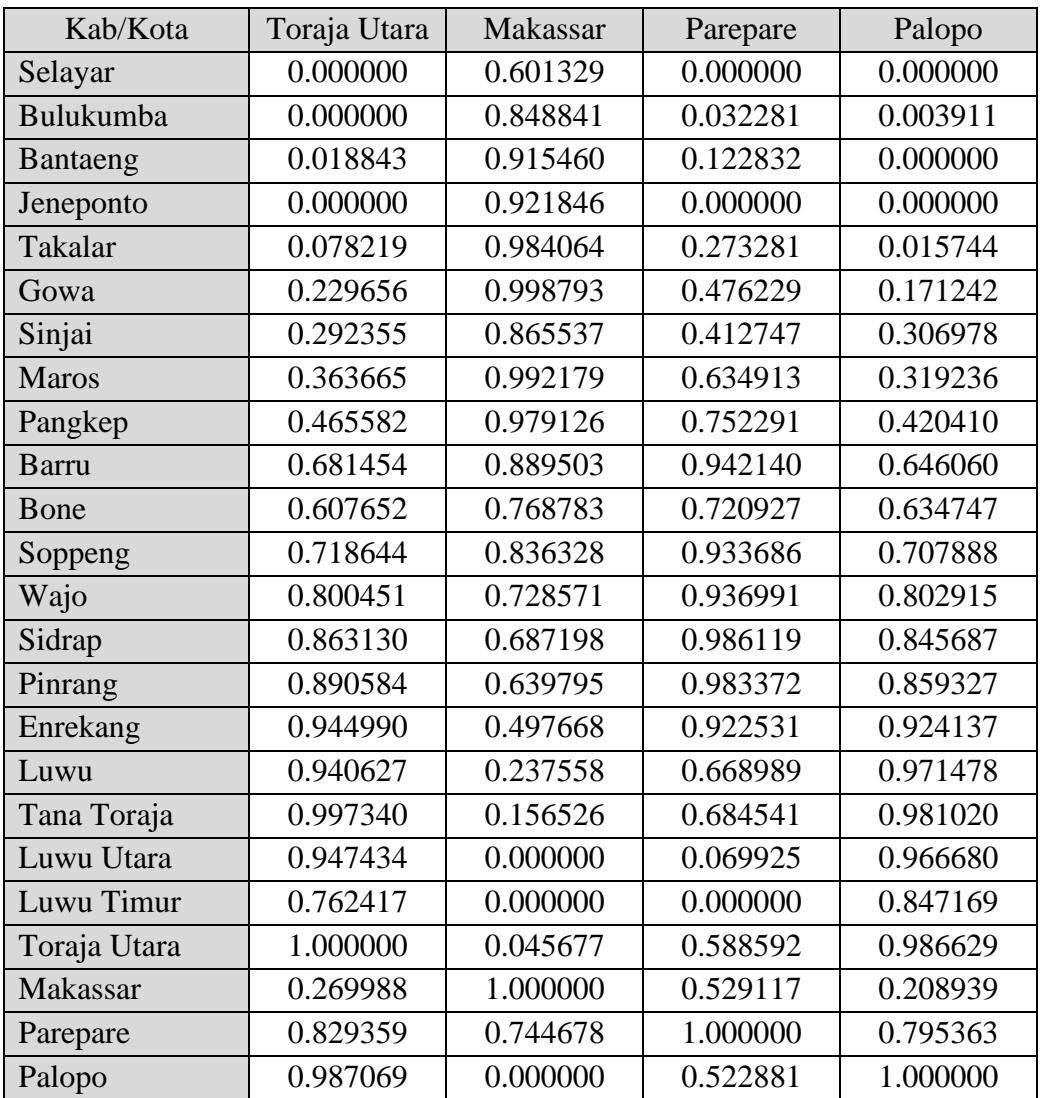

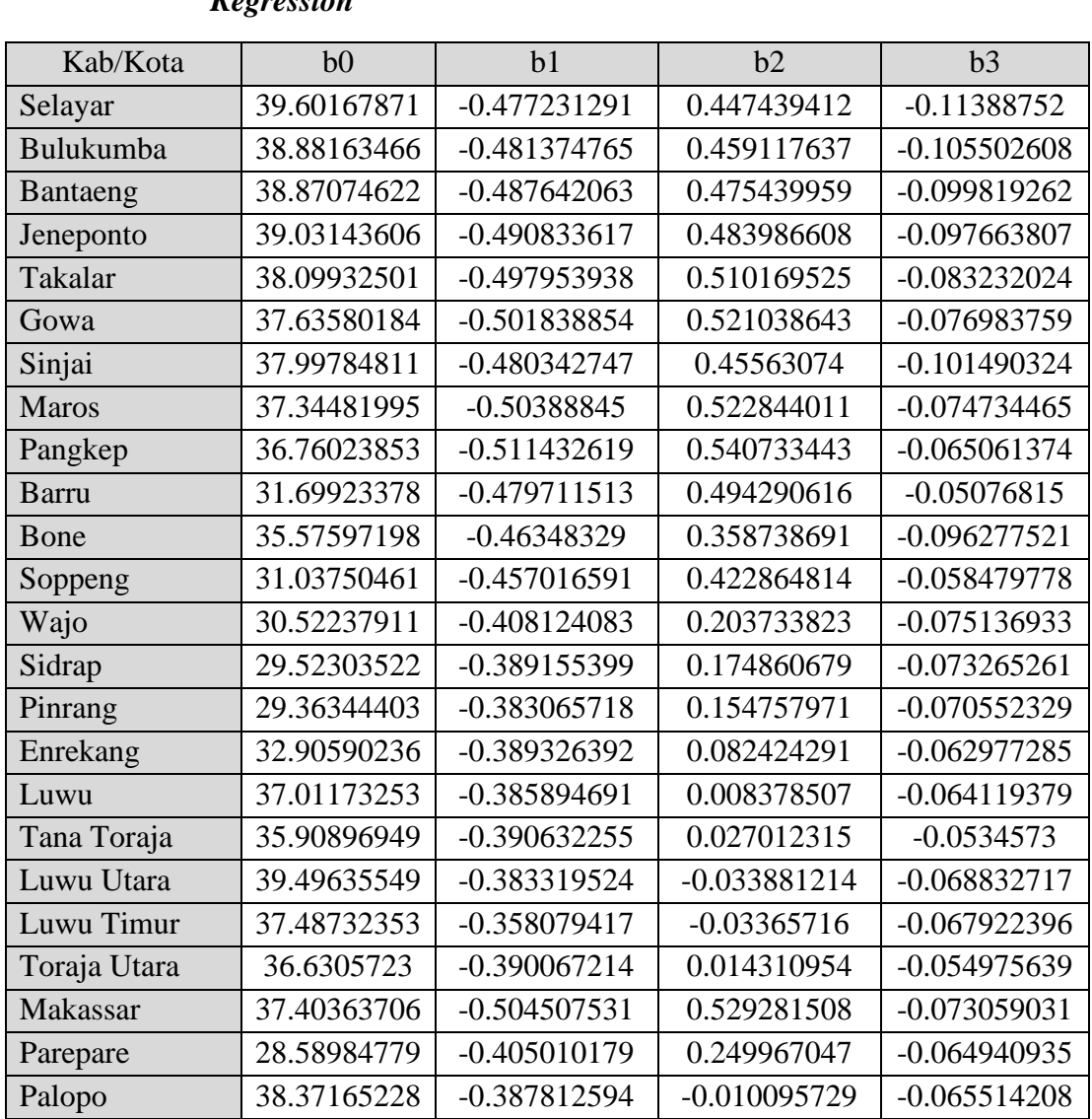

# **Lampiran 8. Hasil Estimasi Parameter Model** *Geographically Weighted*

*Regression*

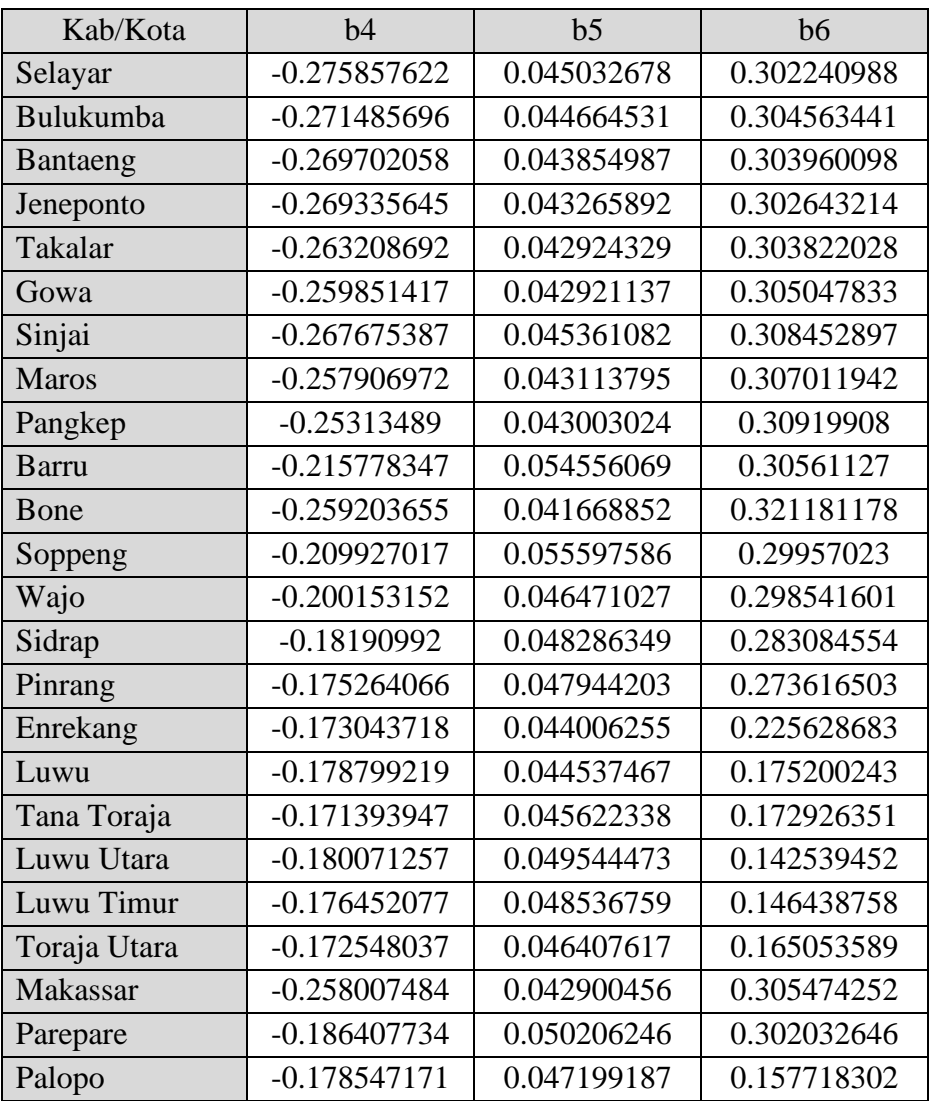

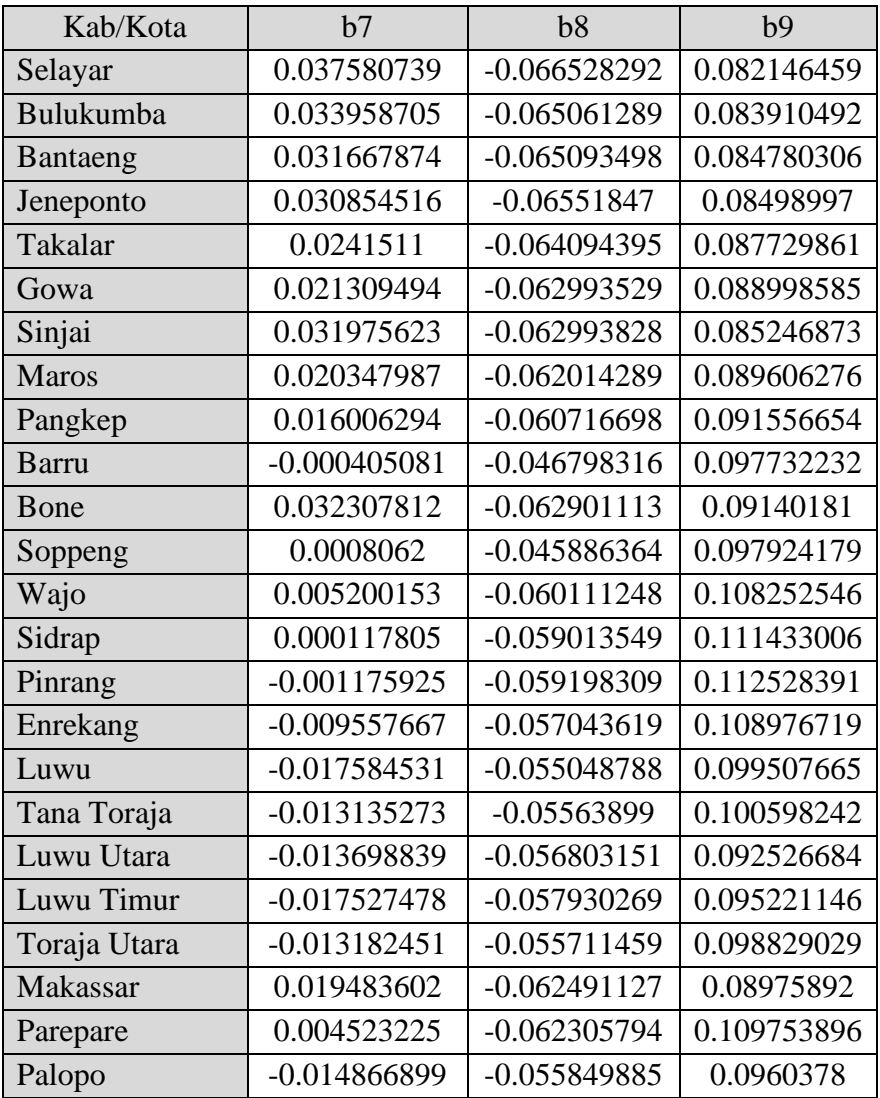

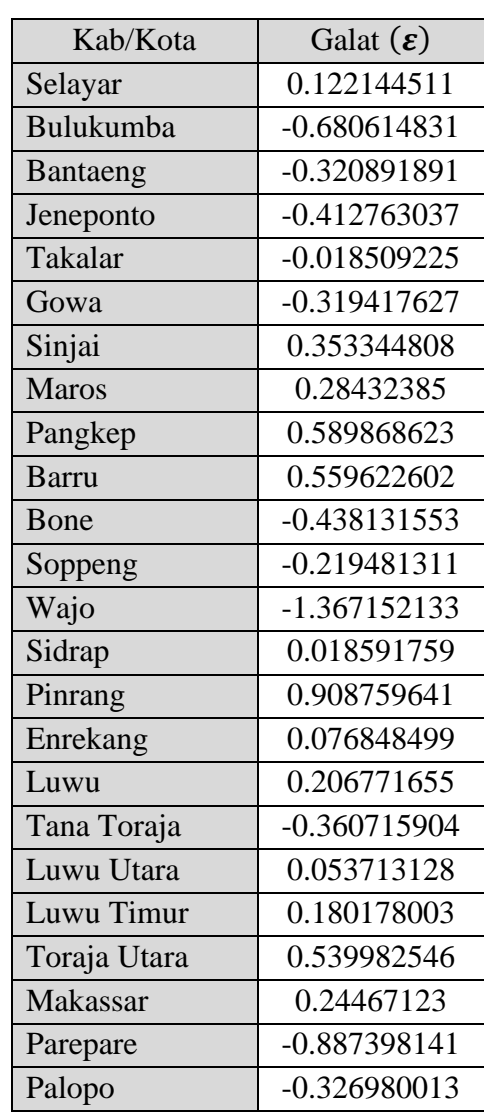

### **Lampiran 9. Galat Model** *Geographically Weighted Regression*

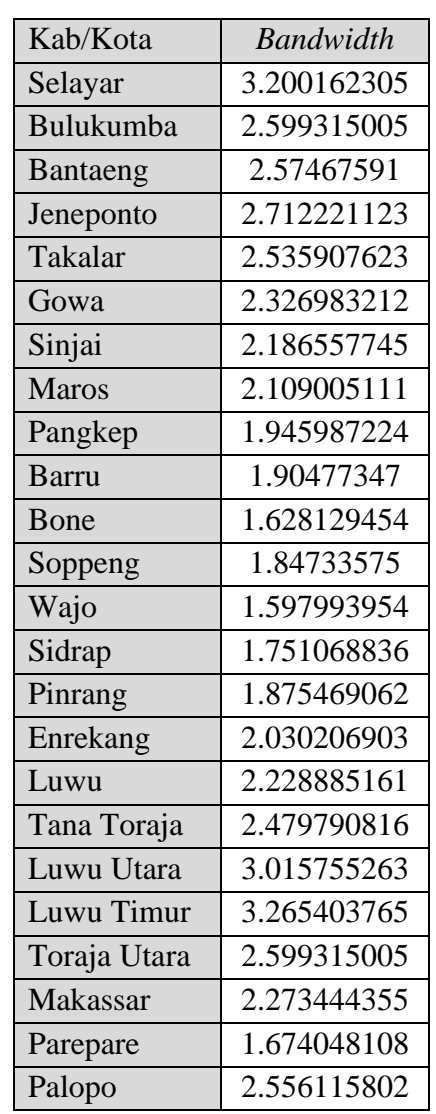

### **Lampiran 10.** *Adaptive Bandwidth* **dengan Metode** *Absolute Cross Validation*

| Kab/Kota        | Selayar  | Bulukumba | Bantaeng | Jeneponto |
|-----------------|----------|-----------|----------|-----------|
| Selayar         | 1.000000 | 0.886982  | 0.825088 | 0.818447  |
| Bulukumba       | 0.924677 | 1.000000  | 0.979758 | 0.942810  |
| Bantaeng        | 0.884863 | 0.980138  | 1.000000 | 0.985927  |
| Jeneponto       | 0.867752 | 0.937815  | 0.984389 | 1.000000  |
| Takalar         | 0.724221 | 0.834252  | 0.923321 | 0.956943  |
| Gowa            | 0.671040 | 0.811070  | 0.897841 | 0.917500  |
| Sinjai          | 0.809108 | 0.946697  | 0.919961 | 0.856288  |
| <b>Maros</b>    | 0.648129 | 0.812098  | 0.881359 | 0.877755  |
| Pangkep         | 0.574816 | 0.744107  | 0.813813 | 0.807654  |
| <b>Barru</b>    | 0.416959 | 0.575048  | 0.625949 | 0.607862  |
| Bone            | 0.569150 | 0.715037  | 0.679495 | 0.606053  |
| Soppeng         | 0.437479 | 0.595333  | 0.614614 | 0.573837  |
| Wajo            | 0.351019 | 0.481439  | 0.482115 | 0.437710  |
| Sidrap          | 0.238140 | 0.343692  | 0.363232 | 0.340090  |
| Pinrang         | 0.166450 | 0.249077  | 0.276555 | 0.266997  |
| Enrekang        | 0.100441 | 0.152064  | 0.164731 | 0.155508  |
| Luwu            | 0.075271 | 0.094478  | 0.075932 | 0.057992  |
| Tana Toraja     | 0.005032 | 0.008073  | 0.008990 | 0.008650  |
| Luwu Utara      | 0.000000 | 0.000000  | 0.000000 | 0.000000  |
| Luwu Timur      | 0.000000 | 0.000000  | 0.000000 | 0.000000  |
| Toraja Utara    | 0.000000 | 0.000000  | 0.000000 | 0.000001  |
| <b>Makassar</b> | 0.638094 | 0.782117  | 0.872522 | 0.893197  |
| Parepare        | 0.245837 | 0.358354  | 0.395877 | 0.383204  |
| Palopo          | 0.001845 | 0.001351  | 0.000206 | 0.000000  |

**Lampiran 11. Matriks Pembobot Model RGWR**

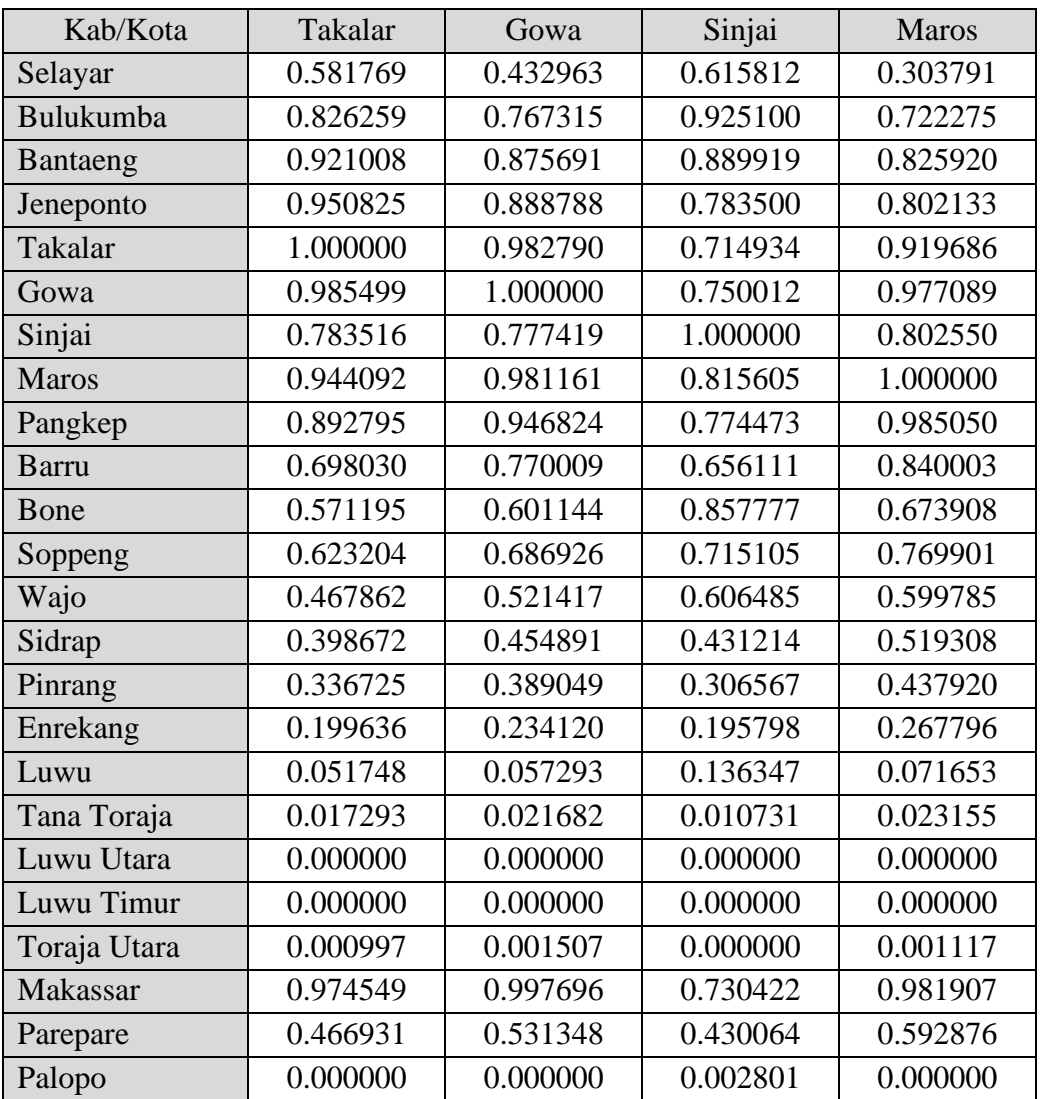

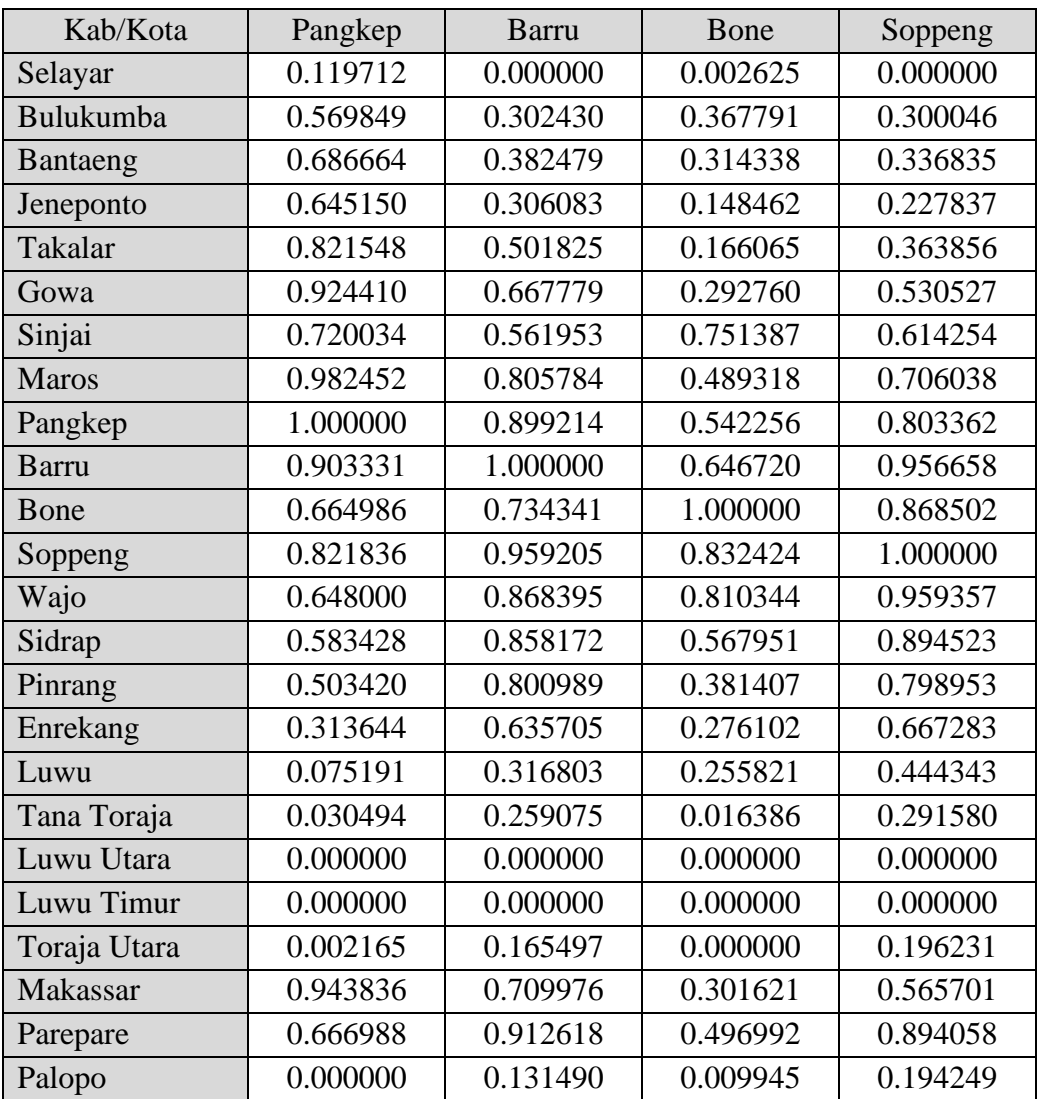

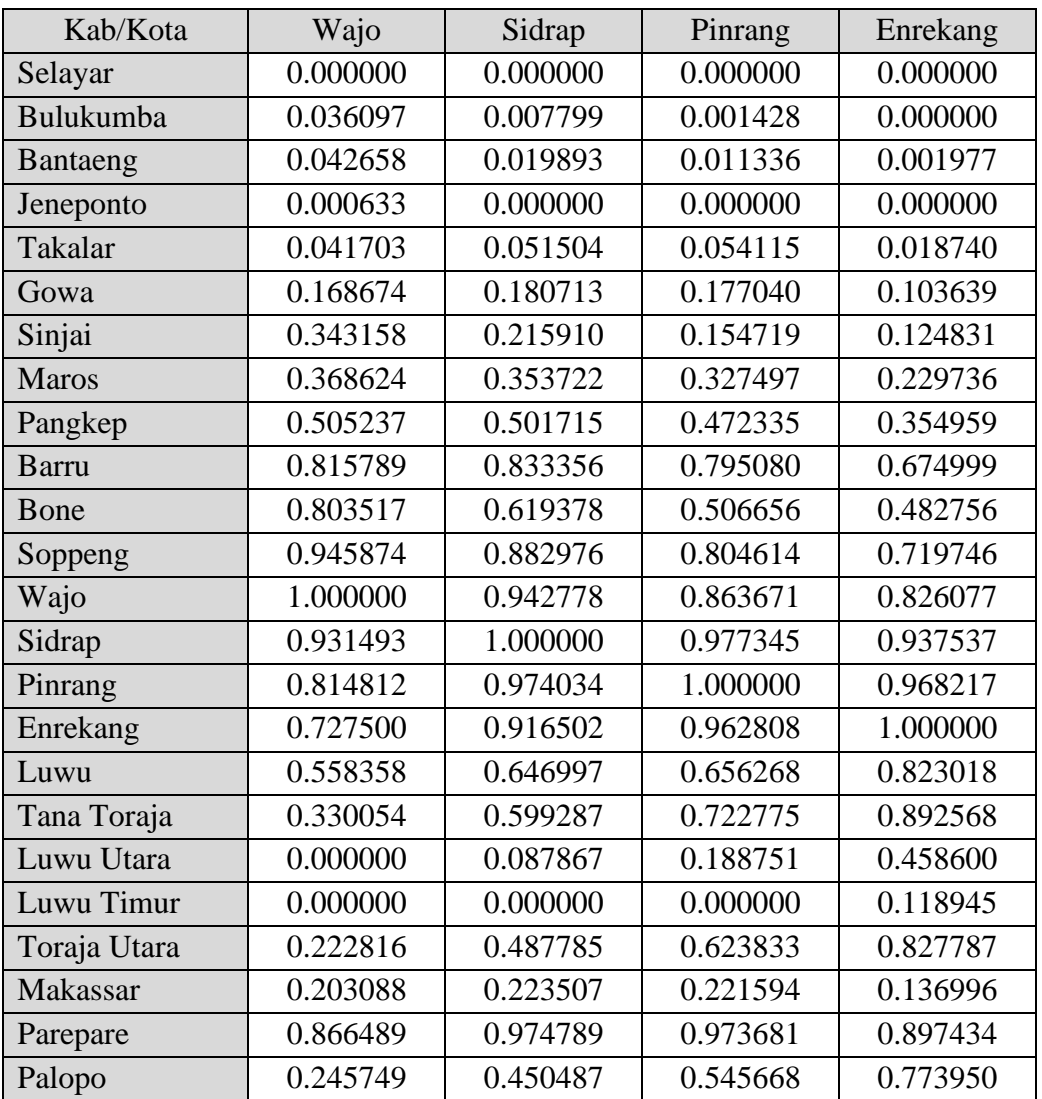

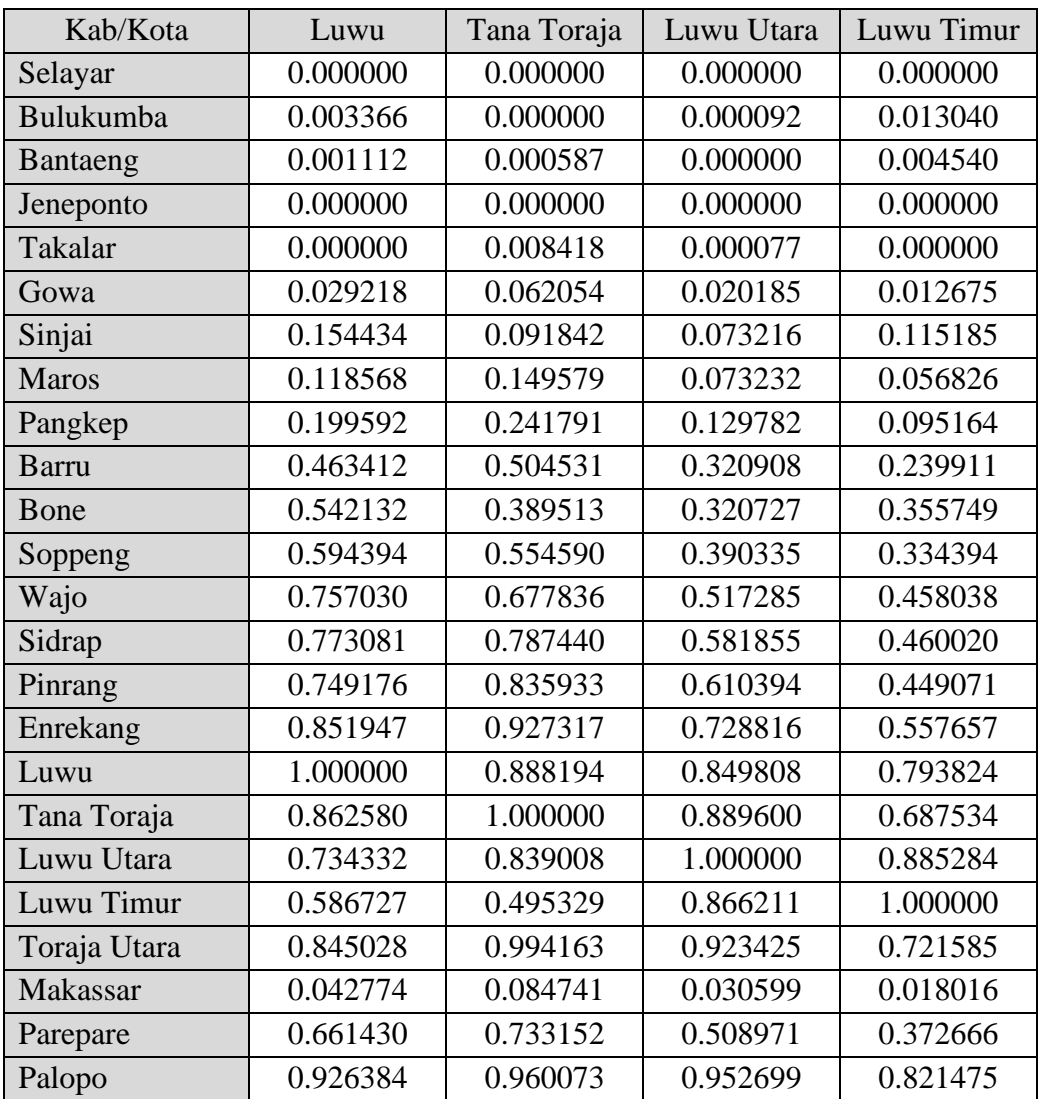

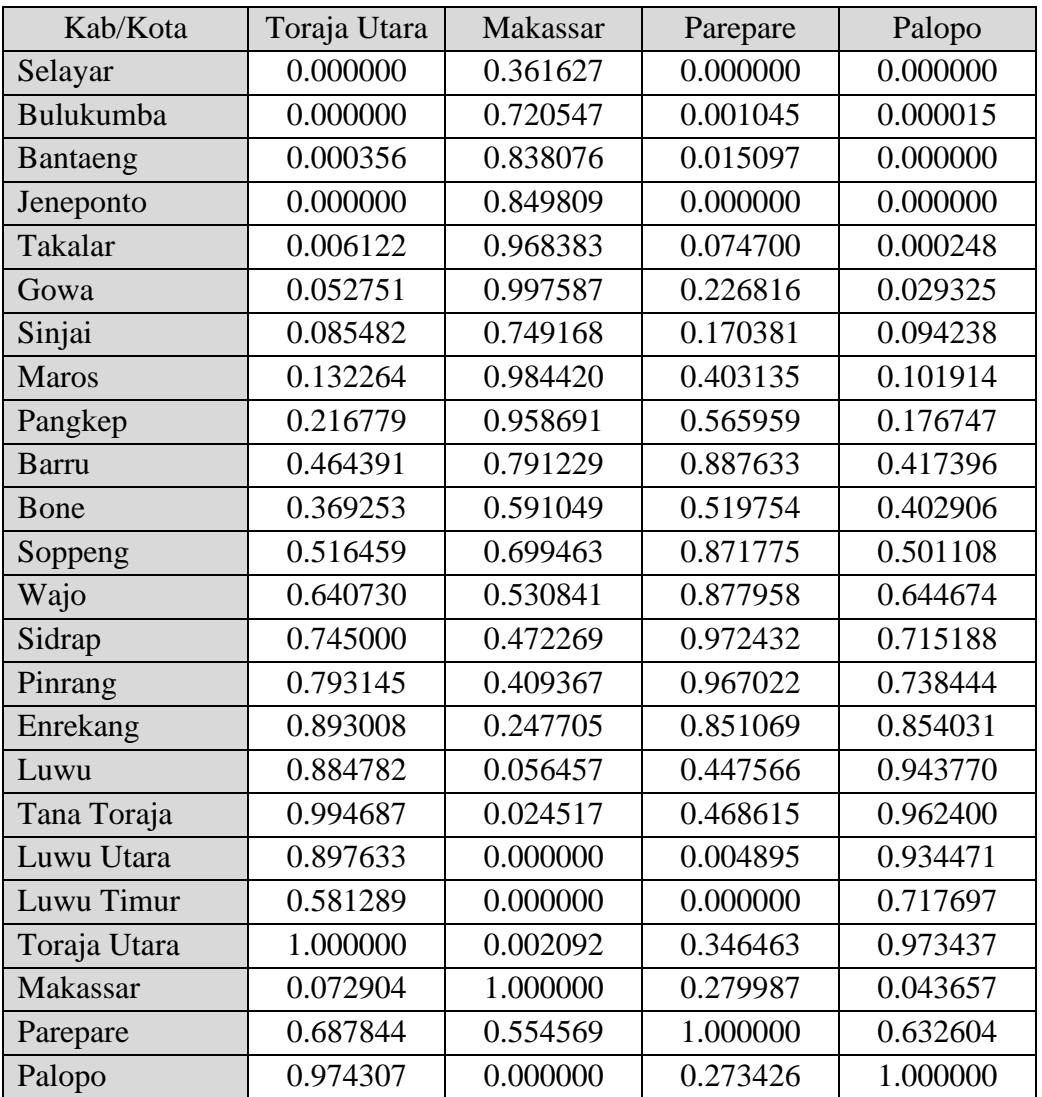

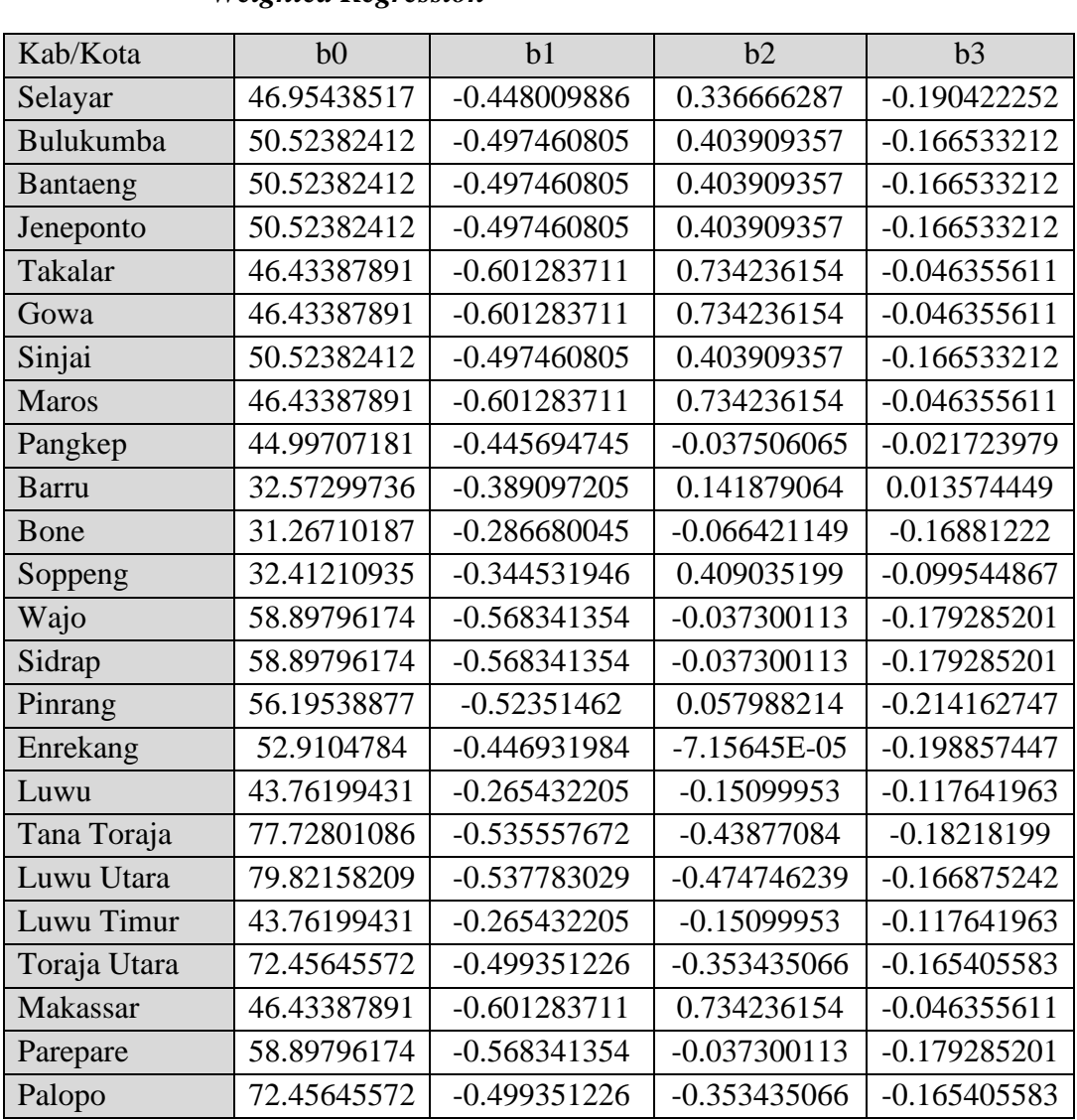

### **Lampiran 12. Hasil Estimasi Parameter Model** *Robust Geographically*

*Weighted Regression*

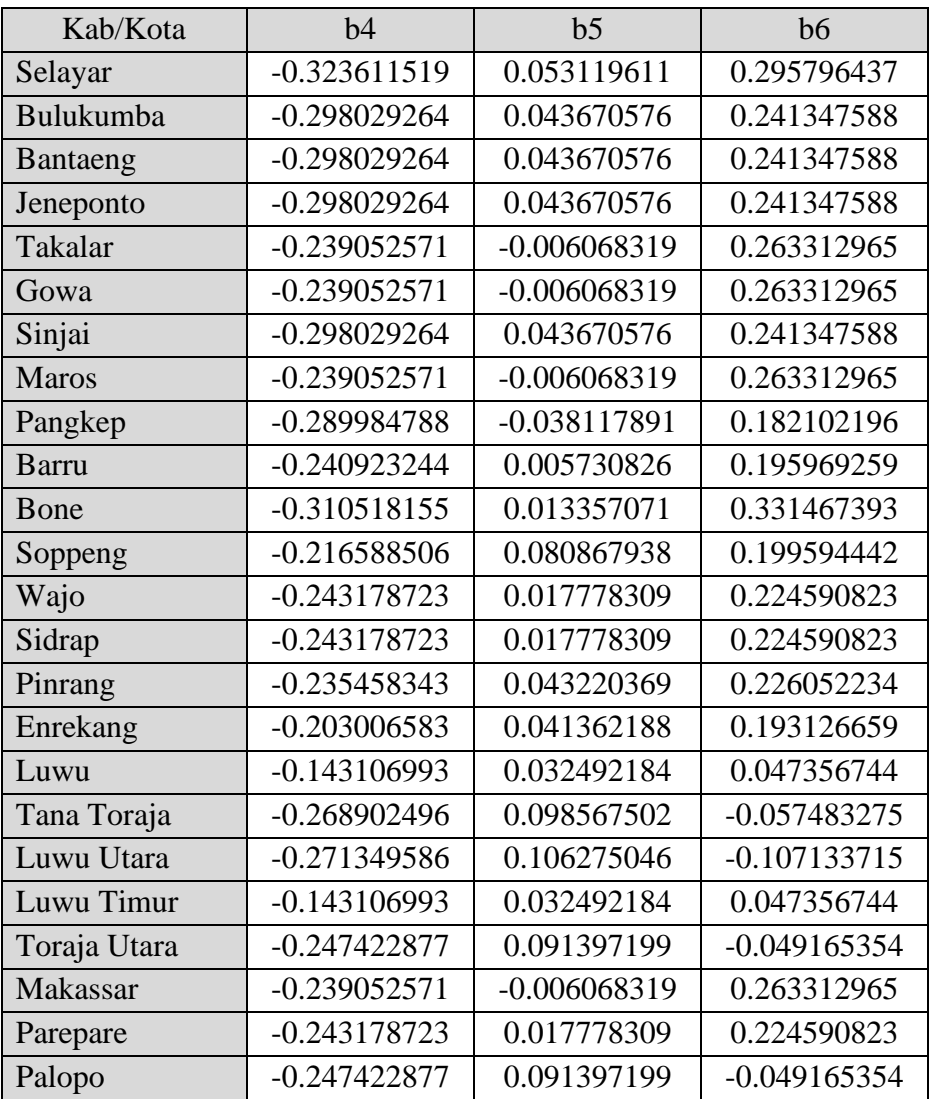

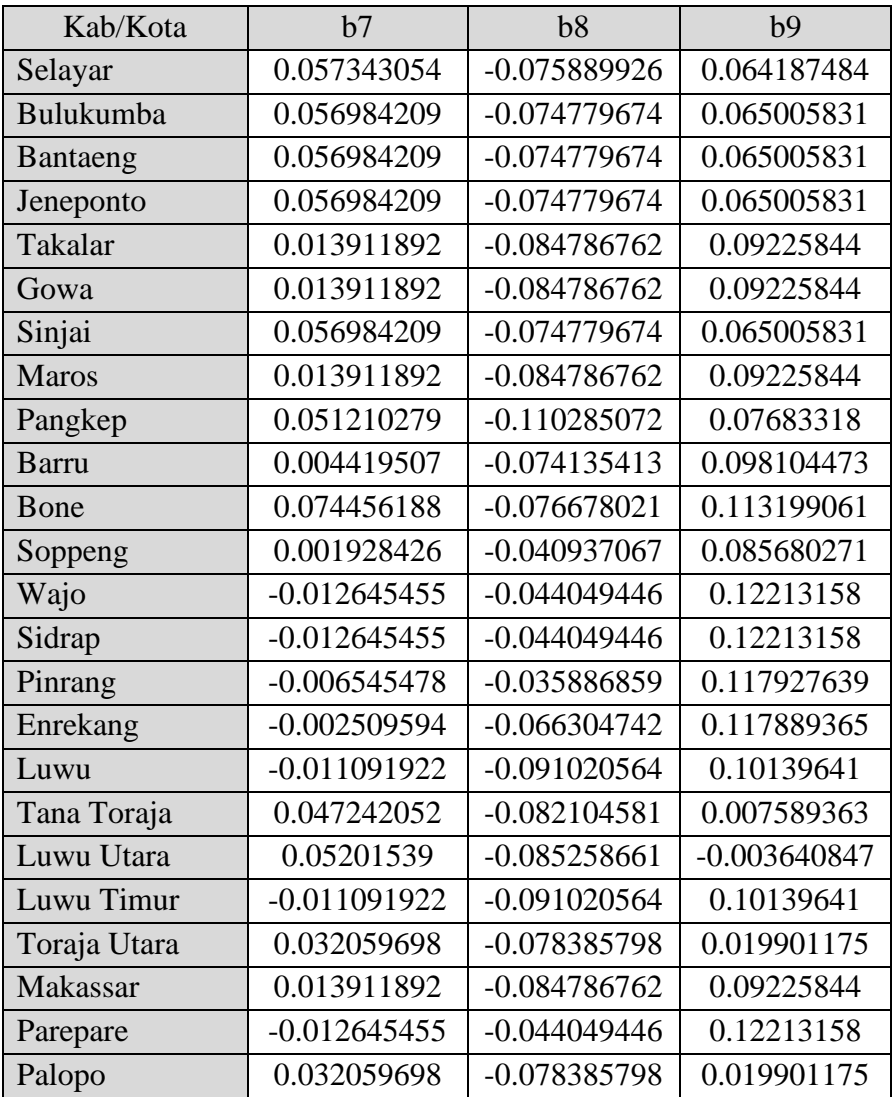

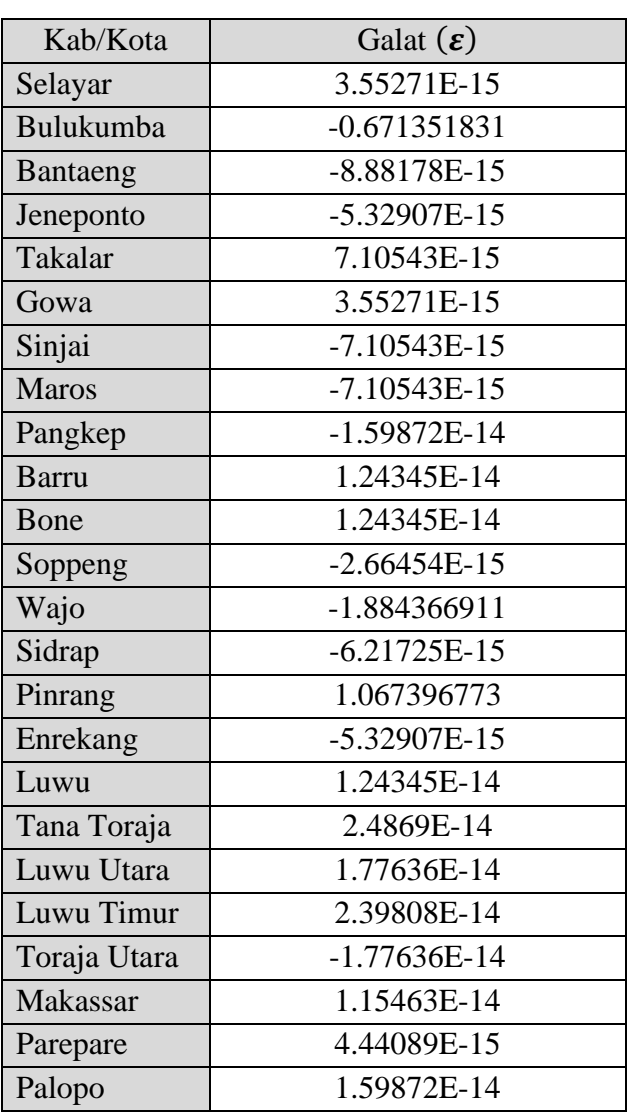

### **Lampiran 13. Galat Model** *Robust Geographically Weighted Regression*

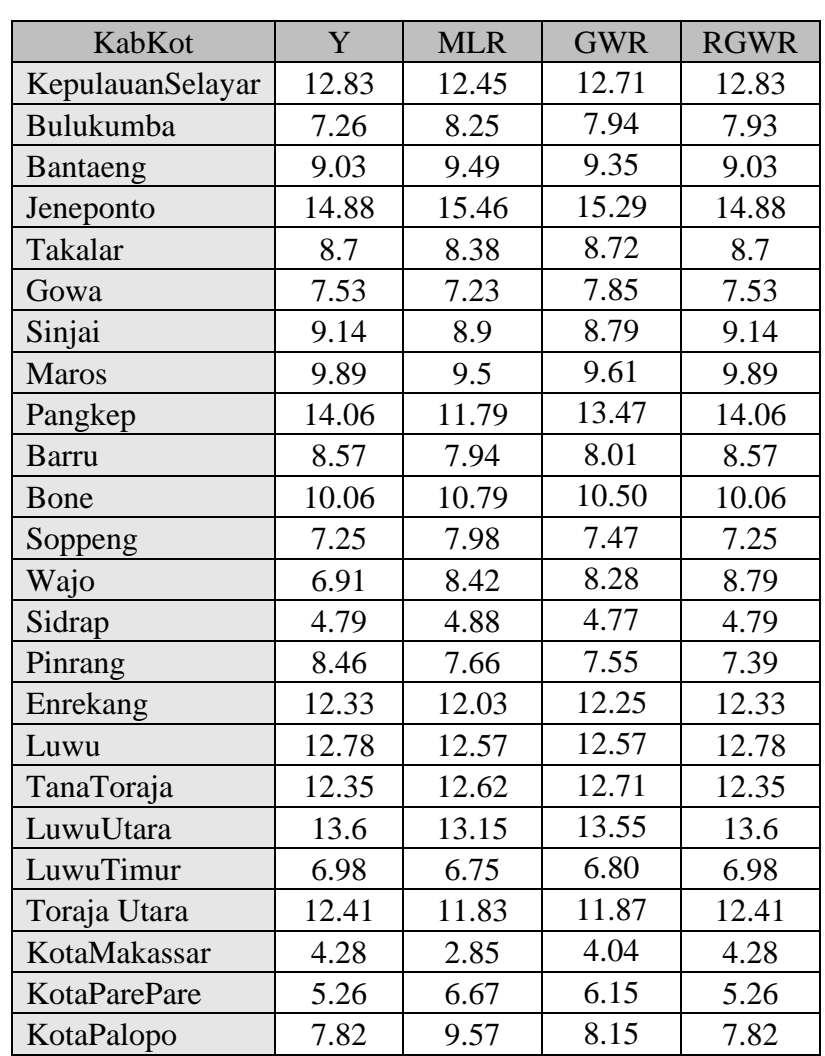

## **Lampiran 14. Perbandingan Nilai Estimasi Persentase Penduduk Miskin di Sulawesi Selatan Tahun 2019**